# **МІНІСТЕРСТВО ОСВІТИ І НАУКИ УКРАЇНИ ЗАПОРІЗЬКИЙ НАЦІОНАЛЬНИЙ УНІВЕРСИТЕТ**

**МАТЕМАТИЧНИЙ ФАКУЛЬТЕТ** 

**Кафедра комп'ютерних наук** 

# **КВАЛІФІКАЦІЙНА РОБОТА БАКАЛАВРА** на тему: **«ПОРІВНЯННЯ ОСОБЛИВОСТЕЙ РОЗРОБКИ ІНТЕРНЕТ МАГАЗИНУ З ВИКОРИСТАННЯМ КОНСТРУКТОРІВ BUBBLE І WIX»**

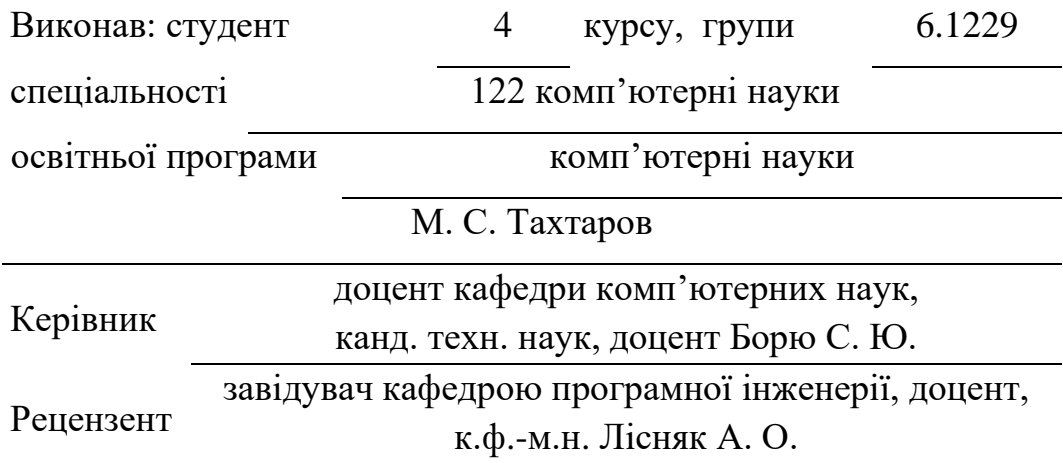

# **МІНІСТЕРСТВО ОСВІТИ І НАУКИ УКРАЇНИ ЗАПОРІЗЬКИЙ НАЦІОНАЛЬНИЙ УНІВЕРСИТЕТ**

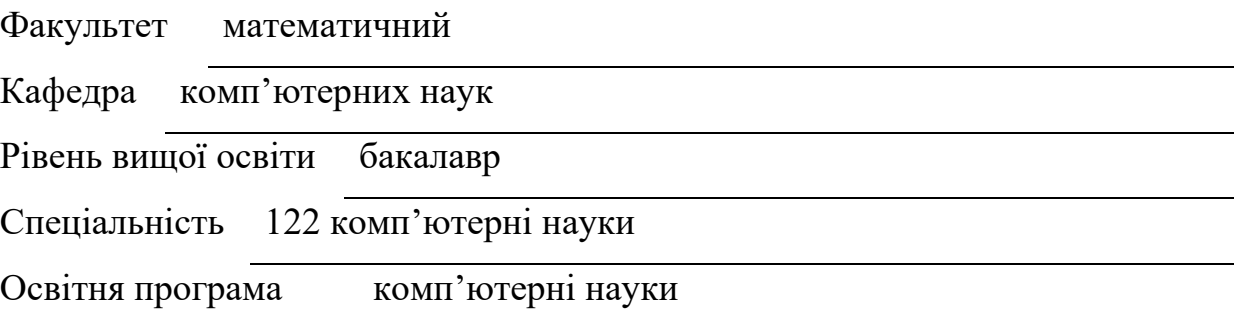

#### **ЗАТВЕРДЖУЮ**

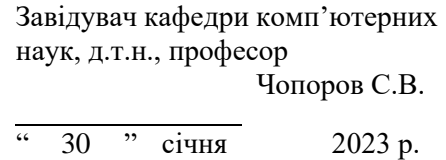

# **ЗАВДАННЯ**

# <span id="page-1-0"></span>**НА КВАЛІФІКАЦІЙНУ РОБОТУ СТУДЕНТОВІ**

Тахтарову Микиті Сергійовичу

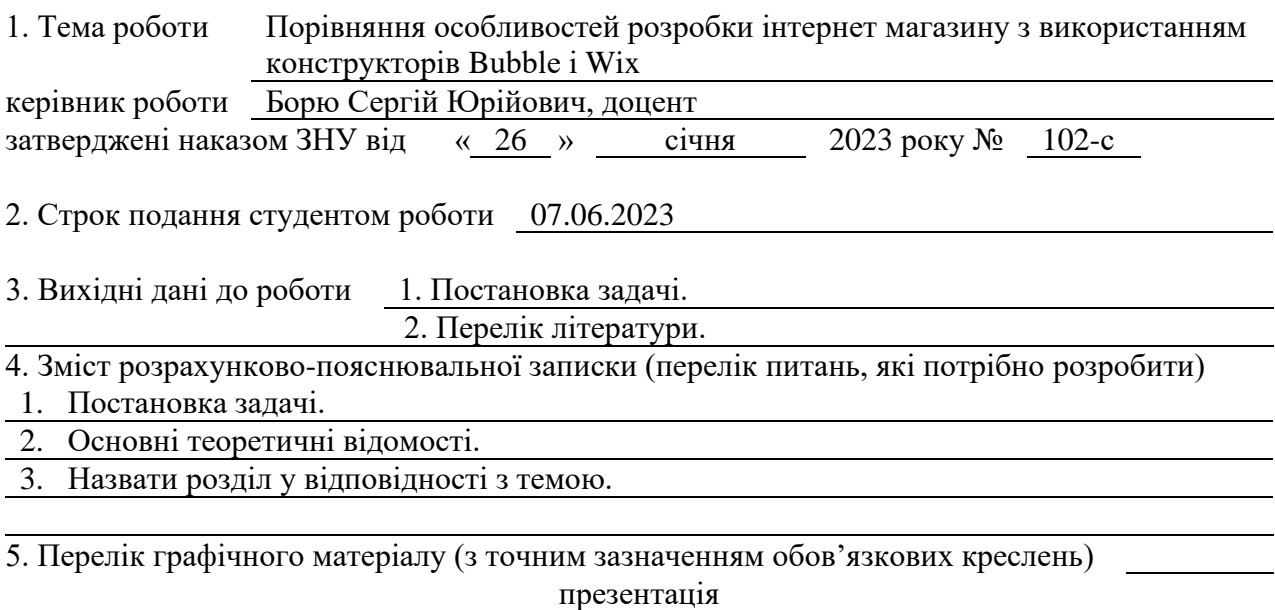

### 6. Консультанти розділів роботи

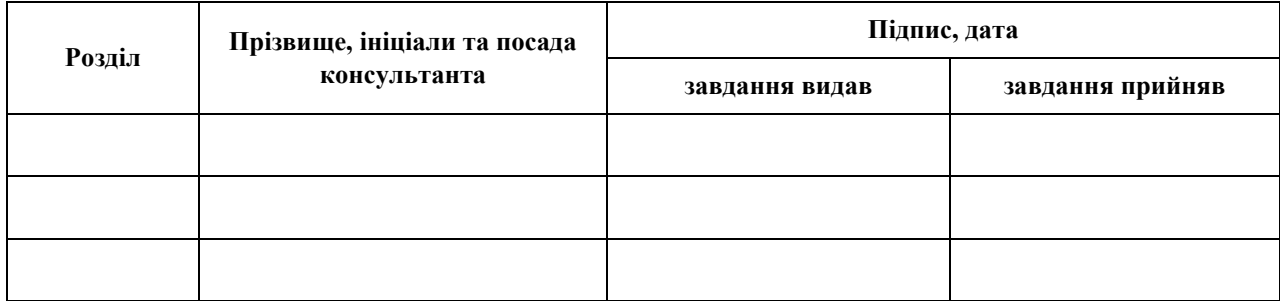

7. Дата видачі завдання 30.01.2023

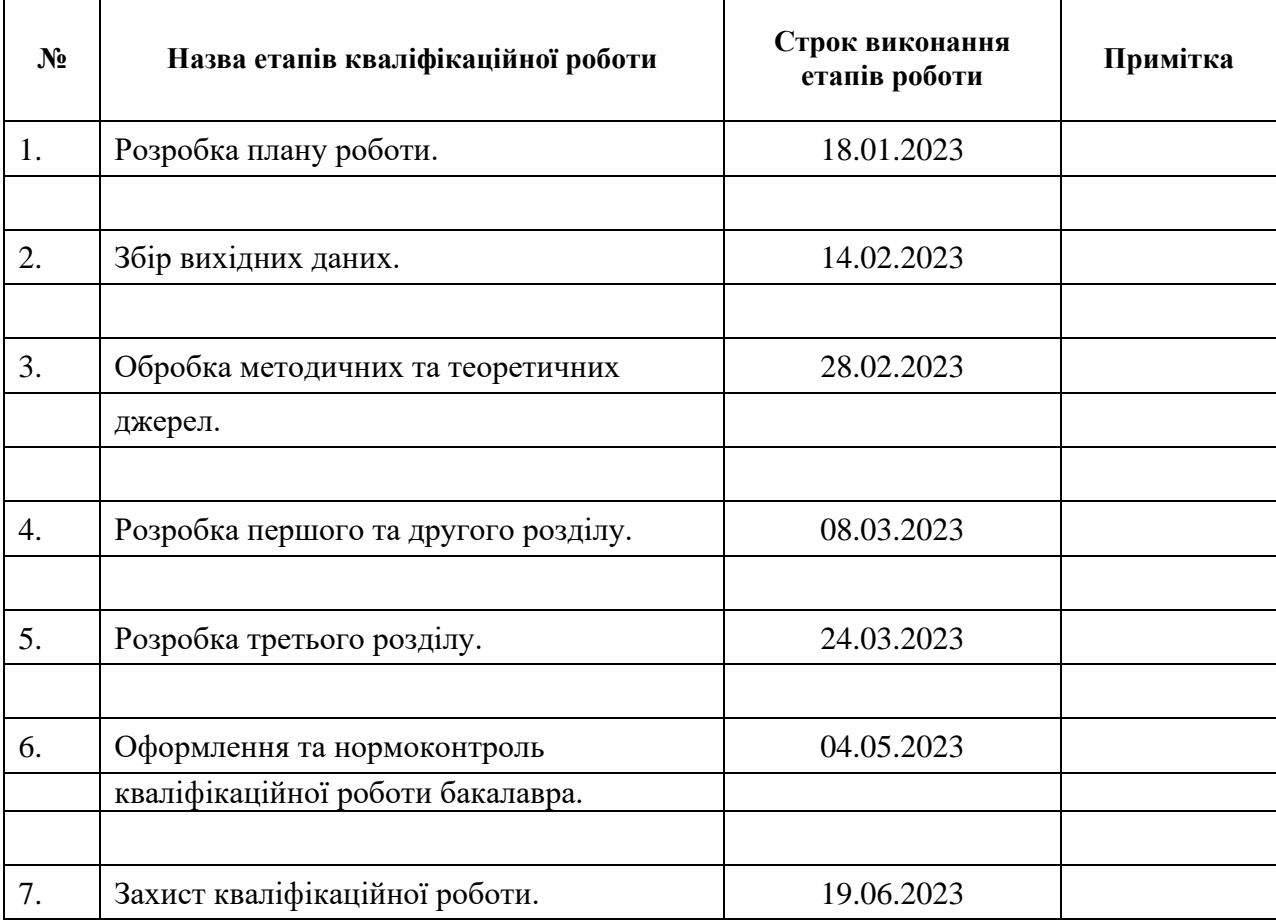

# **КАЛЕНДАРНИЙ ПЛАН**

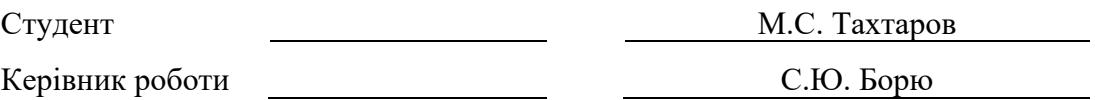

# **Нормоконтроль пройдено**

Нормоконтролер О.Г. Спиця

#### **РЕФЕРАТ**

<span id="page-3-0"></span>Кваліфікаційна робота бакалавра «Порівняння особливостей розробки інтернет магазину з використанням конструкторів Bubble і Wix»: 60 с., 14 рис., 2 табл., 51 джерел, 2 додатків.

ВЕБ, ДИЗАЙН, ДОМЕН, ЕЛЕКТРОННА КОМЕРЦІЯ, ІНТЕРНЕТ-МАГАЗИН, ІНТЕРФЕЙС, КОНСТРУКТОР, ПЛАТФОРМА, ПОШУКОВА ОПТИМІЗАЦІЯ, ВЕБ, СЕО, СОЦІАЛЬНІ МЕДІА, ХОСТИНГ, ШАБЛОНИ.

Об'єкт дослідження – конструктори Bubble та Wix

Мета роботи: порівняти особливості розробки інтернет-магазину з використанням конструкторів Bubble та Wix.

Методи дослідження: емпіричні дослідження, аналіз і синтез, статистичний.

У роботі було проведено глибоке дослідження та порівняння особливостей двох популярних конструкторів для створення інтернетмагазинів.

Дослідницький процес охопив аналіз характеристик, можливостей та інструментів, що пропонують Bubble і Wix для розробки електронної комерції. Було вивчено різноманітні функції кожного конструктора, включаючи можливості кастомізації, системи керування замовленнями, СЕО, робота з базами даних, інтеграції з платіжними шлюзами та інші.

Під час дослідження було розроблено практичні кейси створення інтернет-магазину з використанням обох конструкторів, що дозволило оцінити ефективність та зручність використання кожного інструменту з погляду функціональності, швидкості розробки та зручності управління.

На основі отриманих результатів та порівняльного аналізу було рекомендовано використовувати Wix для розробки інтернет-магазинів, через його широкий вибір шаблонів дизайну та розвинену систему е-комерції.

Результати можуть бути корисними для підприємців та веб-розробників.

#### **SUMMARY**

<span id="page-4-0"></span>Bachelor's qualifying theses «Comparison of the features of developing an online store using the Bubble and Wix builders »: 60 pages, 14 figures, 2 tables, 51 references, 2 supplements.

WEB, DESIGN, DOMAIN, E-COMMERCE, ONLINE STORE, INTERFACE, DESIGNER, PLATFORM, SEARCH ENGINE OPTIMIZATION, WEB, SEO, SOCIAL MEDIA, HOSTING, TEMPLATES.

The object of the study – Bubble and Wix online store builders

The aim of the study is: To compare the features of developing an online store using Bubble and Wix builders.

The methods of research are: empirical research, analysis and synthesis, statistical.

The research was based on an in-depth study and comparison of the features of two popular online store builders.

The research process included an analysis of the characteristics, features, and tools offered by Bubble and Wix for e-commerce development. We studied various features of each builder, including customization options, order management systems, SEO, database management, payment gateway integrations, and others.

The study developed practical cases of creating an online store using both builders, which allowed us to evaluate the effectiveness and usability of each tool in terms of functionality, development speed, and ease of management.

Based on the results obtained and the comparative analysis, it was recommended to use Wix for the development of online stores, due to its wide range of design templates and developed e-commerce system.

The results can be useful for entrepreneurs and web developers.

# **ЗМІСТ**

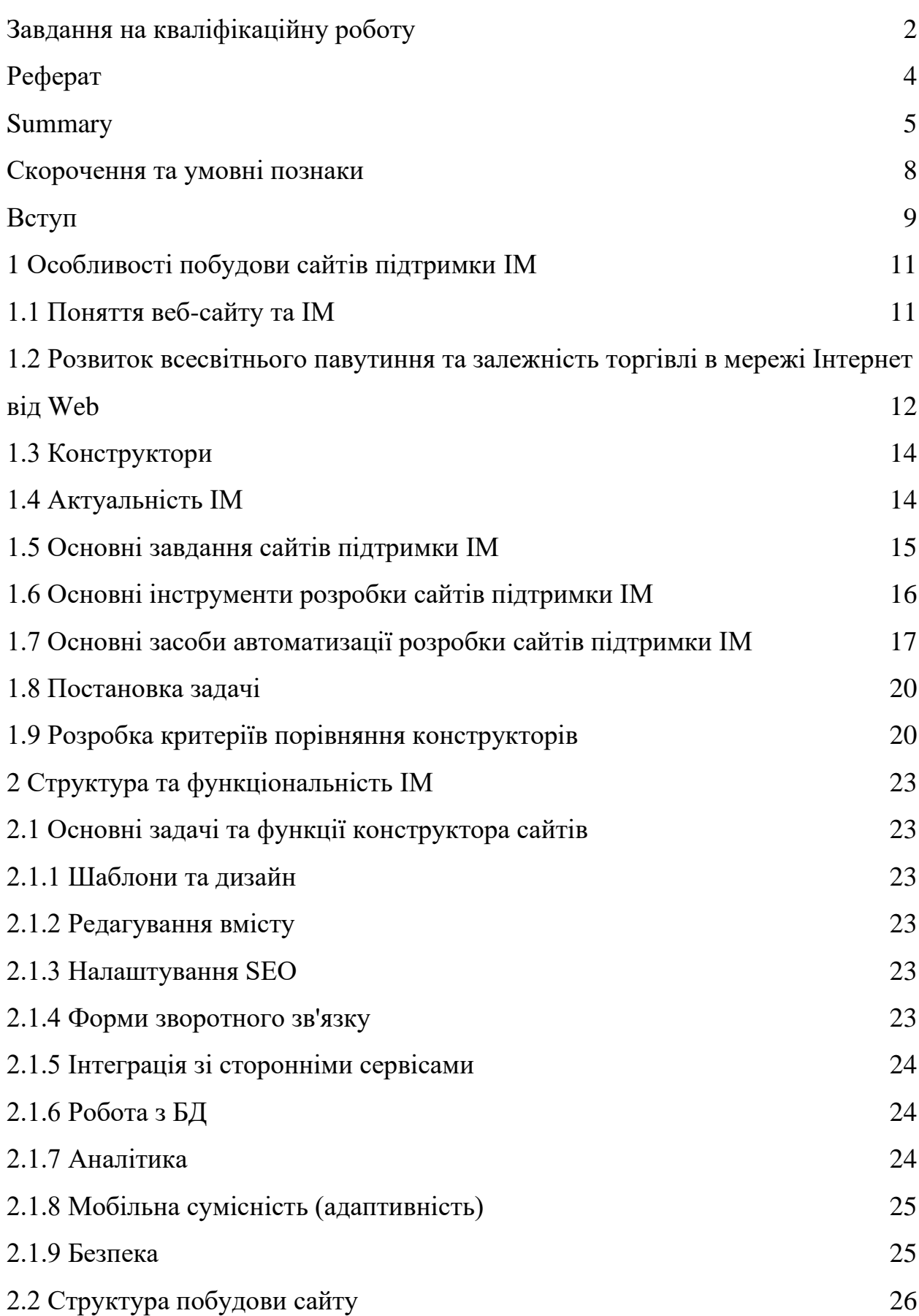

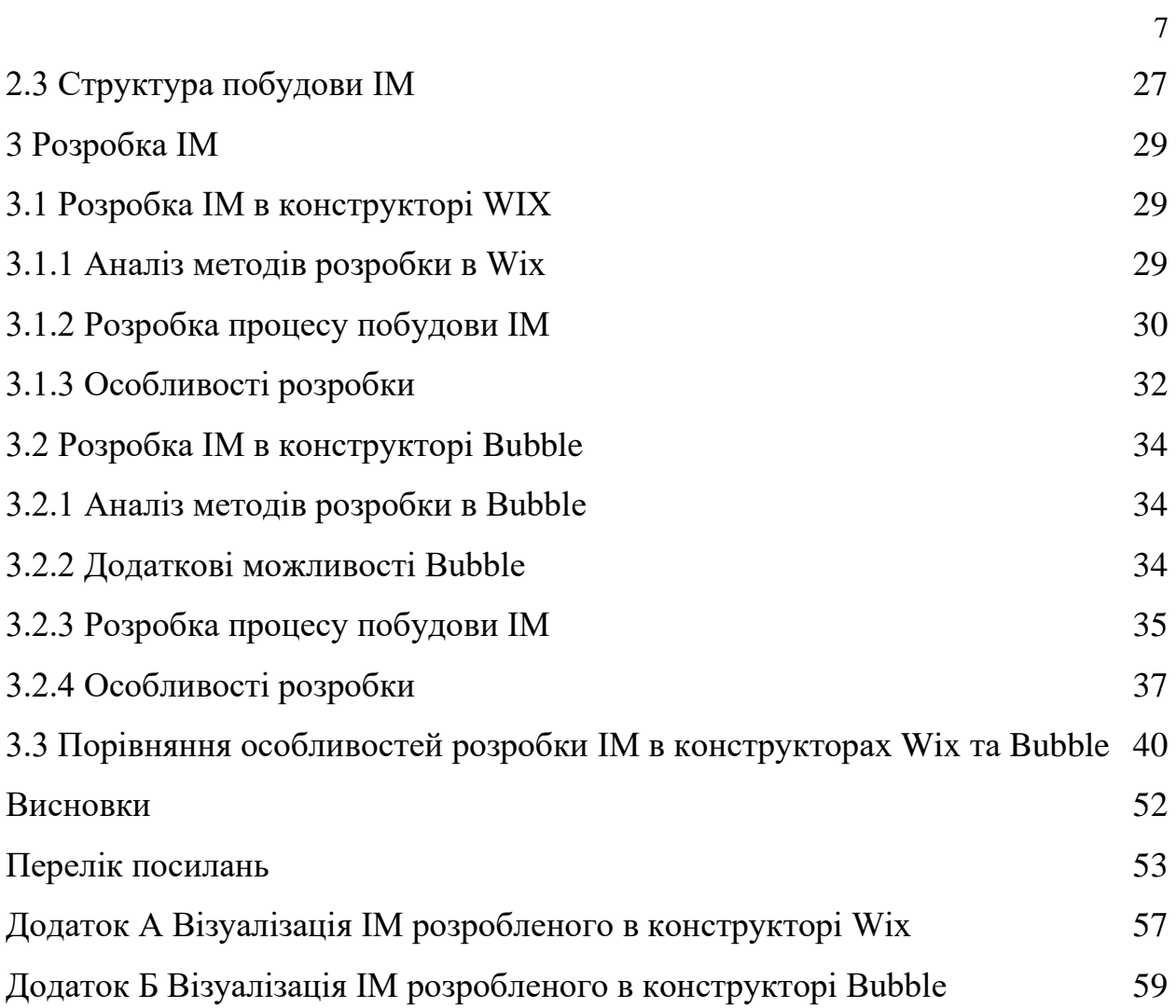

### **СКОРОЧЕННЯ ТА УМОВНІ ПОЗНАКИ**

<span id="page-7-0"></span>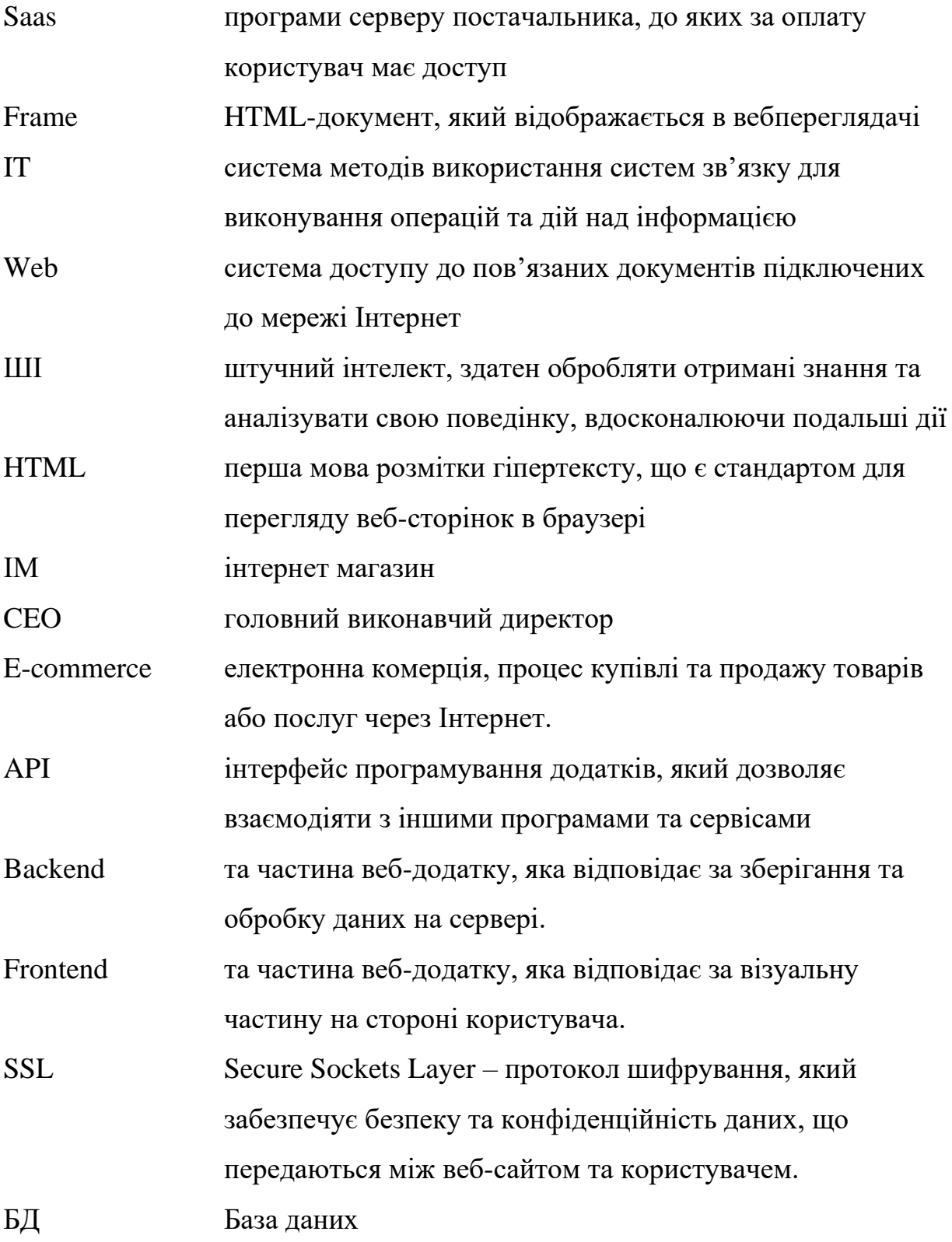

#### **ВСТУП**

<span id="page-8-0"></span>Наразі, в сучасному світі дуже важко знайти людину, яка не зіштовхувалась з Інформаційними Технологіями (IT). Розділяють їх на дві категорії: ті, хто використовує, й ті, хто створює. В той час, коли перша листується, використовуючи пошту, переглядає фільми, фотографії, веде трансляції в соціальних мережах, інша працює з базами даних, створює програмні коди, розробляє дизайни та сайти, підтримує їх функціональність тощо. Проте людина не може тільки використовувати, або тільки створювати, тому ці категорії тісно пов'язані між собою, беручи в приклад менеджера з продуктів, який керує розробкою продукту, створеного інженерами та розробниками, від концепції до запуску, для цього він використовує програми, на кшталт JIRA [1] або Asana [2], які в цей самий момент обслуговуються Backend-розробниками компаній, які створили їх.

Дуже важливим фактором є рівень автоматизації галузей IT й не тільки, який росте з кожним роком. Якщо до 1994 року ніхто й подумати не міг про створення сайту без коду, то проект Geocities [3] так не думав, даючи змогу конструювати сайт з блоків. В 2023, перед переходом до WEB 4.0, користувачі мають можливість створювати будь-що власноруч, не витрачаючи безліч зусиль, починаючи з електронної музики, веб-сайтів, криптовалюти, невзаємозамінних токенів (NFT) й ігор та закінчуючи штучним інтелектом (ШІ), який здатен створити самостійно усі вищеперелічені пункти.

В роботі буде розглядатись конкретно розробка веб-сайту з підтримкою інтернет-магазину, проте це не значить, що їх створення в двох популярних конструкторах Wix та Bubble не може перетинатись з іншим, таким як: машинна обробка запитів, оптимізація за допомогою інтеграцій сторонніх ресурсів, використання ШІ для автоматизації тд.

Якщо раніше сайти мали тільки компанії-гіганти, то зараз розвиток технологій та потреб привів до того, що будь-яка фірма, бізнес або навіть автор цифрового контенту має власний сайт, мобільний додаток або магазин в соціальній мережі, який виступає як платформою для продажів, так і обліковим записом власника. Читання книг та газет, похід в кіно, клуби обговорень поступаються Інтернет-Форумам, платформам для читання та медіа-сервісам для перегляду фільмів.

В ході роботи були використані література [43-47] та е-ресурси [48-51].

### <span id="page-10-0"></span>**1 ОСОБЛИВОСТІ ПОБУДОВИ САЙТІВ ПІДТРИМКИ ІМ**

#### <span id="page-10-1"></span>**1.1 Поняття веб-сайту та ІМ**

Наразі майже кожна організація, компанія або фірма має власний вебсайт. Це необхідний елемент існування, який розширить рекламну діяльність та залучить більше потенційних клієнтів.

Інформація, яку люди знаходять в мережі, організована в вигляді вебсайтів, або іншими словами – сукупності веб-сторінок з відповідним вмістом, для перегляду яких необхідне програмне забезпечення, під назвою браузер. Веб-сайт в свою чергу має власний домен – унікальний набір символів з цифр та букв, що визначає сайт в пошуку, та хостинг – надання дискового простору підключення до ресурсів, для розміщення інформації, яка постійно перебуватиме в мережі.

Більшість сайтів в сьогоденні підтримує значну частину форматів та розширень файлів, як графічних, так і мультимедійних, які розташовані на вебсторінках – текстових файлах з розширенням .htm, в минулому написаних мовою HTML, CSS і зараз – мовою XHTML [4], що являє собою оновлену версію HTML, які також мають свою власну адресу, складену з адреси вебсайту та імені файлу.

ІМ це один з різновидів веб-сайтів, призачений для продажу та доставки матеріального товару, послуг чи цифрового контенту. Угода, замовлення, консультація між магазином та клієнтом відбуваються безпосередньо в мережі.

З появою Web 2.0 ІМ почали створюватись в соціальних мережах, де власники мали змогу продавати без допомоги веб-сайту, публікуючи товар/послуги зразу на сторінці, проте для створення повноцінного ІМ цього замало, бо відсутність блоку відгуків, зручних каталогів, методів автоматизованої оплати та пунктів доставки, якщо мова йде про товар,

створює безліч незручностей як для клієнта, так і для власника. Просування та рекламу вигідніше робити в соціальних мережах, проте опрацювання клієнтів та їх залученість краще реалізовувати саме на веб-сайті, де чіткість та структура буде направляти користувача і дасть змогу зосередитись на пошуку необхідної категорії та подальше придбання товару.

### <span id="page-11-0"></span>**1.2 Розвиток всесвітнього павутиння та залежність торгівлі в мережі Інтернет від Web**

Початок було закладено 1989 року, коли Тімом Бернерсом-Лі було створено веб [5], а через рік після цього – безпосередньо веб-браузер, на якому в свою чергу був виставлений перший веб-сайт в 1991 році для комерційного використання. В 1993 році CERN відкрила технологію WWW для загального доступу, а рік згодом Тім заснував World Wide Web Consortium, іншими словами – W3C.

І виникає питання, навіщо описуються події тридцятирічної давнини. Бо саме вони й були стартом ери Web, а якщо бути конкретним – Web 1.0. Користувачі отримали змогу шукати та використовувати інформацію, компанії стали продавати послуги через статичні онлайн-каталоги, була можливість навіть відвідувати тематичні форуми, проте для коментування контенту, відповідей, користувачі вимушені були відправляти їх через email і не мали змогу спілкуватись напряму один з одним, що було незручно і призводило до відсутності "соціального" спілкування, тому Тім і назвав цю Web – тільки для читання.

В 1999 році Дарсі Дінуччі використав термін Web 2.0, який заключався в використанні гіперпосилань на багатьох пристроях, проте ідея обмежилась тільки фантазіями і тільки в 2004 реалізувалась на повну [6]. Порівнюючи з її предком, вона мала безліч переваг, таких як:

- веб-сервіси, які давали змогу користуватись сервісами, не встановлюючи жодних програм на пристрій;
- Ajks методика завантаження у відповідь на певні дії користувача без перезавантаження веб-сторінки, що пришвидшувало роботу в рази;
- веб Mush-up, який забезпечував інтеграцією частин сайту в інший, що полегшувало пошук інформації;
- RSS спільна стрічка новин з різних сайтів;
- Google додатки, які окрім того що можна інтегрувати на сайти, були оптимізовані й пришвидшували роботу, даючи змогу планувати події, відправляти великі файли різних форматів і так далі;
- теги ідентифікація та сортування контенту
- соціалізація ведення особистих блогів, публікація контенту, перегляд новин та реакція на них, іншими словами – соціальні мережі, прикладами яких є Facebook, Twitter, YouTube;
- дизайн ефекти опуклості, скла, неону та віддзеркалень, простір для тексту. Покращення зручності використання сайтів, та бажання створення унікальності контенту та структури, для впізнаваності бренду.

Суттєвим недоліком Web 2.0 була вразливість конфіденційності, що призводило до витоків даних користувачів, включаючи вподобання, вік, банківські рахунки, адреси та телефони.

Раніше для створення ІМ треба було купувати сайт, домен, хостинг, то з появою Web 2.0, продаж послуг і товарів змістився в соціальні мережі, де користувачі мали змогу публікувати контент безкоштовно, не враховуючи інвестиції в рекламу для просування бренду.

Створення Web 3.0 призвело до глобальних змін, які включали в себе право власності на свій контент, блокчейн – транзакції криптовалюти, створення NFT, особисті БД на сайтах, реклама під вподобання, віртуальна реальність та машинне навчання.

Автоматизація та спрощення дій призвела до можливості розміщення своїх ІМ на власних сайтах, які користувачі змогли б створити без використання коду, інтегруючи в них методи оплати, карти, форуми, блоги і так далі. В роботі розглядатиметься створення ІМ, але це не значить, що в конструкторах користувачі не матимуть змогу розробити сайт-портфоліо, візитну картку, каталог або інші типи сайтів.

Кажучи про Web 4.0, або, еру стертих кордонів між машиною та людиною, контроль над сайтами та інформацією в більшості випадків буде належати самостійному штучному інтелекту, який буде керувати ресурсами, в залежності від вподобань розробника, автора або третіх осіб, чия думка враховується алгоритмом.

#### <span id="page-13-0"></span>**1.3 Конструктори**

Конструктор сайтів (англ. Site builder) — програмно реалізована складна система для створення веб-сторінок без знання мов програмування (Wikipedia). Іншими словами, це сервіс, який надає змогу створити сайт з готових шаблонів, або довільно, включаючи безліч блоків та складових без застосування коду, проте в більшості з них є можливість інтеграції коду для подальшого його редагування, але вже в вигляді блоків/конструкцій.

#### <span id="page-13-1"></span>**1.4 Актуальність ІМ**

Беручи до уваги більшість професій, в усіх присутній кар'єрний ріст і досягаючи результатів людина рухається або вгору, або стоїть на місці і саме в другому варіанті вигідним для неї буде створення особистого бренду, свій бізнес, який буде локалізуватись або ж в соціальній мережі, що буде адекватним для того, аби розпочати власну справу, або ж на власному сайті,

який вона замовить чи створить сама, якщо бажає розширювати свої кордони і зачіпати більше аспектів, ніж трансляція, пости і власний блог, притаманні тому ж Instagram або Facebook.

Завжди приємно мати більше, ніж одне джерело прибутку, бо це зменшує ймовірність залишитись без фінансів та допоможе зміщувати акценти та ресурси при виникненні тієї, чи іншої ситуації. Наприклад: офісний робітник працює в компанії комп'ютерної техніки і паралельно займається продажами девайсів (автономна частина предмету, або річ, яка виступає самостійним електронним пристроєм, чия функціональність не залежить від інших елементів: телефон, ноутбук, блендер) та гаджетів (частина механізму, яка не є автономною та чия робота залежить від укомплектування системи та інших пристроїв: мікросхема, led-лампа, cd-карта). Зненацька компанія банкрутує і він, на перший погляд, залишається без роботи, проте це не так, бо весь свій ресурс робітник направляє в продажі техніки, одночасно з цим шукаючи нову роботу. А найголовніше – при розширенні свого ІМ він здатен автоматизувати роботу, що заощадить його час, проте не вплине на прибуток. Всю роботу будуть виконувати SMM спеціаліст, таргетолог, копірайтер, HR менеджер та інші, а він в свою чергу буде направляти їх та координувати. Важливим є те, що в будь-який момент він зможете покинути свою "основну" роботу та зробити основним свій власний бізнес.

#### <span id="page-14-0"></span>**1.5 Основні завдання сайтів підтримки ІМ**

Сайт, на якому розміщується ІМ в першу чергу, для повноцінної його функціональності має бути забезпечений безперебійною роботою та швидким завантаженням, а також зберігати конфіденційність користувачів та надавати безпеку даних, як сайту, так і клієнтів, включаючи захист від крадіжки інформації.

Також сайт повинен реалізувати підтримку зв'язку з клієнтами через форми зворотного зв'язку, чат-ботів, електронної пошти та інших інструментів, мати можливість надавати інформацію про товари та послуги, які пропонує магазин, включаючи фотографії, опис, ціни, терміни доставки, гарантії. Так, як розглядається саме ІМ, то сайт повинен забезпечувати зручне та швидке оформлення замовлень, включаючи можливість внесення змін до замовлення перед його підтвердженням та можливість оплати товарів та послуг за допомогою різноманітних способів оплати, як-от кредитні картки, електронні гаманці, онлайн-банкінг, а також можливість відстеження статусу замовлення та його доставки.

На сайті ІМ клієнти мають бути забезпечені можливістю створення особистого кабінету для клієнтів, де вони зможуть переглядати історію замовлень, зберігати адреси доставки, кредитні картки та інші дані, а також мати доступ до промоакцій та знижок, розсилки новин та акцій, які сайт також повинен забезпечувати.

І безпосередньо для менеджерів, аналітиків та власників – сайт повинен мати змогу надання статистики та аналітики, щодо відвідуваності сайту, конверсії та інших параметрів, що дають змогу аналізувати роботу сайту та оптимізувати його функціонал.

#### <span id="page-15-0"></span>**1.6 Основні інструменти розробки сайтів підтримки ІМ**

Інструментів для розробки сайтів, які мають підтримку ІМ безліч, по причині того, що як і в будь-якому сайті, в ІМ присутні багато складових, що перетинаються як з бекендом, так і з фронтендом, проте буде перелічено лиш основні з них.

HTML, CSS і JavaScript – ці мови використовуються для розробки фронтенду сайту, іншими словами – користувацького інтерфейсу. [7]

Фреймворки – наприклад, React, Angular, Vue.js. Вони дозволяють значно спростити розробку складних користувацьких інтерфейсів. [8]

Бекенд фреймворки – по типу Django, Ruby on Rails, ASP.NET, які використовуються для створення логіки роботи сайту та взаємодії з БД. [9]

Безпосередньо БД, такі, як – MySQL, PostgreSQL, MongoDB. Вони використовуються для зберігання інформації про продукти, замовлення, клієнтів. [10]

CMS (Content Management System). З них виділяють головні – WordPress, Drupal, Joomla, які дозволяють легко керувати вмістом сайту та додавати нові продукти, оновлення та інші функції без необхідності в програмуванні.[11]

Інструменти аналізу даних, які важливі для статистики ІМ. Наприклад Google Analytics, який дозволяє збирати та аналізувати статистику про трафік на сайті, продажі, конверсії та інші показники. [12]

Інтеграційні інструменти, такі як Jenkins, CircleCI, Travis CI, що дозволяють автоматизувати процес збірки, тестування та розгортання вебдодатків. [13]

Інструменти оптимізації та тестування. A/B тестування, SEO (Search Engine Optimization), які дозволяють оптимізувати сайт для покращення його продуктивності та зростання продажів. [14]

Інструменти забезпечення безпеки. SSL сертифікати, бекапи, захист від DDOS атак, які дозволяють захистити сайт від зловмисників та зберегти інформацію. [15]

#### <span id="page-16-0"></span>**1.7 Основні засоби автоматизації розробки сайтів підтримки ІМ**

Традиційно для автоматизації розробки сайтів підтримки ІМ використовуються такі засоби:

- інтегровані середовища розробки (Integrated Development Environments, IDE) – такі як Visual Studio [16], IntelliJ IDEA [17] , PyCharm [18] , NetBeans [19] , Eclipse [20], які надають інструменти для розробки, налагодження, тестування та збирання коду.
- системи контролю версій (Version Control Systems, VCS) такі як Git [21] , SVN  $[22]$  , Mercurial  $[23]$  , які дозволяють зберігати, відстежувати та контролювати зміни в коді та його версії.
- засоби автоматичної збірки (Build Automation Tools) такі як Jenkins [24], Travis CI [25], TeamCity [26], які дозволяють автоматично збирати та тестувати код під час розробки.
- $-$  засоби автоматизованого тестування (Automated Testing Tools) такі як Selenium [27], Appium [28] , TestComplete [29], які дозволяють автоматично тестувати функціональність сайту та його взаємодіє з користувачем.
- засоби контейнеризації та оркестрації (Containerization and Orchestration Tools) – такі як Docker [30], Kubernetes [31], Docker Compose[32], які дозволяють створювати та управляти контейнерами з програмним забезпеченням та запускати його в середовищі з високою доступністю.
- $\mu$ інструменти автоматизації задач (Task Automation Tools) такі як Ansible [33], Puppet [34], Chef [35], SaltStack [36], які дозволяють автоматизувати процеси деплою, налаштування та управління інфраструктурою.
- інструменти моніторингу та логування (Monitoring and Logging Tools) – такі як Prometheus [37] , Grafana [38] , Nagios [39] , ELK Stack [40], які дозволяють моніторити та відстежувати роботу сайту, визначати його витрати ресурсів та шукати проблеми в логах.

Проте в даній роботі реалізується розробка ІМ в конструкторі, тому вищеперелічені способи автоматизації не стосуватимуться створення сайту в конструкторі.

При розробці ІМ в конструкторі, можуть бути автоматизовані такі завдання:

- створення сторінок ІМ, дизайну та їхньої оптимізації для пошукових систем.
- створення форм для введення даних, включаючи форми для замовлення товару, форми зворотного зв'язку, форми реєстрації користувачів тощо.
- підключення платіжних систем та інших засобів оплати.
- оптимізація швидкості завантаження сайту, забезпечення безпеки сайту та даних користувачів.
- створення і налаштування системи управління контентом (CMS) для легкого управління вмістом сайту, включаючи каталог товарів та фотографії.
- реалізація інструментів аналітики та статистики для відстеження відвідуваності сайту та поведінки користувачів.
- налаштування інструментів маркетингу, таких як електронна розсилка, реклама на соціальних мережах, SEO-оптимізація тощо.
- інтегровані рішення з підтримкою ІМ, які містять у собі всі необхідні функції та інструменти для створення та управління магазином.
- плагіни та розширення, що дозволяють додавати різноманітні функції до сайту, такі як оплата, доставка, обробка замовлень тощо.
- інструменти автоматизації маркетингу, такі як email-маркетинг та автоматична розсилка повідомлень користувачам.
- інструменти аналітики та статистики, які допомагають відстежувати та аналізувати поведінку користувачів на сайті та виявляти потенційні проблеми.
- інтеграція з соціальними мережами та іншими зовнішніми сервісами для збільшення потоку користувачів на сайті та підвищення його популярності.

#### <span id="page-19-0"></span>**1.8 Постановка задачі**

Метою даної роботи є порівняння використання конструкторів Wix та Bubble для створення ІМ. Для досягнення цієї мети було поставлено наступні завдання:

- проаналізувати можливості конструкторів Wix та Bubble для створення ІМ за заданими критеріями.
- порівняти функціонал ІМ, створеного в конструкторах Wix та Bubble.
- оцінити рівень складності використання конструкторів Wix та Bubble для створення ІМ.
- зробити висновки та надати рекомендацію вибору оптимального та менш працевитратного конструктора для створення ІМ.

#### <span id="page-19-1"></span>**1.9 Розробка критеріїв порівняння конструкторів**

Розробка ІМ з використанням конструкторів Bubble і Wix включає критерії порівняння, які вплинуть на подальший вибір конструктора:

- інтуїтивність: оцінити, наскільки просто та зрозуміло працювати з конструктором та розробляти ІМ без необхідності технічного досвіду.
- функціонал: розглянути набір функцій та можливостей, які надають конструктори для розробки ІМ, наприклад, можливість додавання товарів, керування замовленнями, налаштування способів оплати тощо.
- SEO: проаналізувати, наскільки добре конструктори підтримують оптимізацію сайту для пошукових систем, що допомагає підняти рейтинг ІМ в пошукових видачах.
- робота з БД: оцінити, наскільки зручно та ефективно використовувати БД для зберігання та керування інформацією про товари, замовлення та клієнтів.
- підтримка користувачів: визначити наявність та якість технічної підтримки конструкторів, для вирішення проблем та надання консультації.
- шаблони дизайну: розглянути кількість та якість доступних шаблонів дизайну для створення привабливого та професійного вигляду ІМ.
- мобільна оптимізація: оцінити наявність та якість оптимізації ІМ для мобільних пристроїв, що дозволить зручно переглядати та здійснювати покупки.
- швидкість завантаження сторінок: проаналізувати, наскільки швидко сторінки ІМ завантажуються для користувачів, що впливає на їхню задоволеність та конверсію.
- сумісність з браузерами: оцінити, наскільки добре ІМ працює на різних веб-браузерах, що забезпечує коректне відображення та функціональність для всіх користувачів.
- наявність інструментів для електронної комерції: розглянути наявність та функціональність інструментів для створення та управління електронною комерцією, таких як кошик покупок, система оплати, керування запасами тощо.
- надійність та безпека: оцінити рівень надійності та захищеності ІМ, зокрема, забезпечення безпеки платежів, захист від злому, резервне копіювання даних тощо.
- вартість: врахувати вартість використання конструкторів Bubble і Wix для розробки ІМ, включаючи плату за доступ до функціоналу та додаткові опції.
- розширені можливості програмування: розглянути можливість використання програмування та розширення функціоналу ІМ за допомогою власного коду.
- інтеграція з іншими сервісами та додатками: визначити наявність та зручність інтеграції додатків та сервісів з мережі Інтернет.
- можливість імпорту та експорту даних: розглянути наявність зручних інструментів для імпорту та експорту даних, що дозволяє переміщувати та обмінюватися інформацією з іншими системами.

Проаналізувавши та оцінивши кожен з критеріїв, безсумнівно, можна надати аргументовану рекомендацію щодо вибору конструктора для створення та підтримки ІМ.

#### **2 СТРУКТУРА ТА ФУНКЦІОНАЛЬНІСТЬ ІМ**

#### <span id="page-22-1"></span><span id="page-22-0"></span>**2.1 Основні задачі та функції конструктора сайтів**

#### <span id="page-22-2"></span>**2.1.1 Шаблони та дизайн**

Конструктор сайтів зазвичай містить набір готових шаблонів та дизайнів, що допомагають користувачам створювати вигляд свого сайту.

#### <span id="page-22-3"></span>**2.1.2 Редагування вмісту**

Конструктор сайтів дозволяє додавати, видаляти та редагувати різні елементи сайту, такі як текст, зображення, відео та інше.

#### <span id="page-22-4"></span>**2.1.3 Налаштування SEO**

Конструктор сайтів зазвичай має інструменти для налаштування SEO, такі як ключові слова, мета-теги та опис, що допомагають забезпечити кращий рейтинг сайту у пошукових системах.

#### <span id="page-22-5"></span>**2.1.4 Форми зворотного зв'язку**

Конструктор сайтів дозволяє додавати форми зворотного зв'язку, що допомагають користувачам зв'язатися з власником сайту.

#### <span id="page-23-0"></span>**2.1.5 Інтеграція зі сторонніми сервісами**

Конструктор сайтів дозволяє інтегрувати сайт зі сторонніми сервісами, такими як соціальні мережі, сервіси електронної комерції, платіжні системи.

#### <span id="page-23-1"></span>**2.1.6 Робота з БД**

Зазвичай, конструктори сайтів не надають можливості безпосередньо реалізувати БД певної предметної області, такої як БД товарів ІМ. Однак, багато конструкторів мають можливості інтеграції зі сторонніми сервісами, такими як платіжні системи, системи електронної комерції і т.д., які можуть надавати функціональність для роботи з БД.

Також, деякі конструктори сайтів можуть містити інструменти для роботи з БД, такими як можливість додавання та редагування записів в БД, створення форм для введення даних тощо. Однак, для реалізації певної предметної області може бути необхідна більш спеціалізована СУБД, яку можна встановити окремо від конструктора сайтів.

Таким чином, конструктори сайтів можуть забезпечувати можливості для роботи з БД, але їхні можливості можуть бути обмежені в порівнянні зі спеціалізованими рішеннями. Також, важливо мати на увазі, що реалізація БД певної предметної області вимагає не лише наявності певних інструментів, але й досвіду та компетенцій у роботі з СУБД та відповідної предметної області.

#### <span id="page-23-2"></span>**2.1.7 Аналітика**

Конструктор сайтів має надавати інструменти аналітики, такі як статистика відвідувань, показники конверсії та інші, що допомагають власникам сайту відстежувати результативність свого сайту.

#### <span id="page-24-0"></span>**2.1.8 Мобільна сумісність (адаптивність)**

Конструктор сайтів повинен забезпечувати мобільну сумісність сайту, тобто відображення його на різних пристроях з різними розмірами екранів.

Сучасні конструктори сайтів, як правило, пропонують адаптивний дизайн, який автоматично розміщує елементи сайту в залежності від розміру екрану. Крім того, багато конструкторів сайтів мають можливість перегляду сайту на різних пристроях безпосередньо в редакторі, що дозволяє перевірити, як сайт виглядатиме на різних пристроях.

#### <span id="page-24-1"></span>**2.1.9 Безпека**

Конструктор сайтів повинен забезпечувати безпеку сайту, включаючи захист від хакерських атак, вірусів та інших загроз:

- шифрування передачі даних: конструктор сайтів може використовувати протокол HTTPS для шифрування передачі даних між сервером та браузером користувача. Це допомагає захистити дані від перехоплення та підробки.
- регулярні оновлення: конструктор сайтів може надавати регулярні оновлення програмного забезпечення, яке включає в себе заходи безпеки для захисту від нових загроз.
- захист від SQL-ін'єкцій: конструктор сайтів може використовувати захист від SQL-ін'єкцій, що запобігає злому сайту через вразливості в SQL-запитах.
- перевірка на вразливості: конструктор сайтів може мати вбудовані інструменти для перевірки сайту на наявність вразливостей, що допомагає уникнути потенційних загроз безпеці.
- захист від DDOS-атак: конструктор сайтів може надавати захист від DDOS-атак, які можуть спричинити перевантаження сервера та відмову в обслуговуванні.
- резервне копіювання: конструктор сайтів може надавати можливість створення резервних копій сайту, що дозволяє відновити сайт у разі виникнення проблем з безпекою.

#### <span id="page-25-0"></span>**2.2 Структура побудови сайту**

Основні кроки побудови сайту в конструкторі включають етапи:

- − планування: визначення мети та функціональної структури сайту, вибір дизайну та розташування елементів на сторінках.
- − реєстрація: створення облікового запису в конструкторі, введення необхідних даних та вибір тарифного плану.
- − вибір теми та налаштування: вибір теми сайту та налаштування основних параметрів, таких як заголовок, логотип, фон, шрифти, кольори тощо.
- − додавання контенту: створення сторінок, додавання тексту, зображень, відео та інших медіа-елементів, створення меню та посилань.
- − налаштування SEO: оптимізація сайту для пошукових систем, налаштування метатегів, ключових слів та описів, генерація карт сайту та роботів.
- − додаткові функції: додавання додаткових функцій, таких як форми зворотного зв'язку, вікна підписки на розсилки, інтерактивні елементи тощо.
- − тестування та оптимізація: перевірка роботи сайту на різних пристроях та браузерах, виправлення помилок та оптимізація швидкості завантаження сторінок.
- − публікація: публікування сайту на хостингу, налаштування домену та SSL-сертифікату.
- − підтримка та аналітика: підтримка та оновлення сайту, аналіз статистики відвідуваності та конверсії.

#### <span id="page-26-0"></span>**2.3 Структура побудови ІМ**

Основні кроки створення ІМ в конструкторі включають етапи:

- − вибір конструктора сайтів та реєстрація в системі.
- − вибір шаблону дизайну або його налаштування з нуля.
- − створення головної сторінки магазину з вказанням основних категорій товарів.
- − налаштування вигляду окремих товарів та їхнього опису.
- − налаштування системи оплати та доставки товарів.
- − додавання сторінок з інформацією про магазин, контактними даними, умовами використання тощо.
- − налаштування системи збору та обробки замовлень.
- − підключення інструментів аналітики та статистики для відстеження роботи сайту та результатів продажів.
- − тестування та запуск сайту.
- − підтримка та розвиток магазину.
- − розробка та супровід БД товарів

Розробка БД товарів може включати створення таблиць для зберігання інформації про товари, таку як назва, опис, фотографії, ціна, кількість на складі тощо. Також можуть бути створені таблиці для зберігання інформації про клієнтів та їх замовлення. Завдання супроводу БД товару може включати поновлення інформації про товари, додавання нових товарів, оновлення цін та наявності, а також підтримку системи збору замовлень та їх обробку.

Деякі конструктори сайтів надають можливість розробки БД товарів та зберігання інформації про клієнтів та їх замовлення. Наприклад, деякі конструктори магазинів, такі як Shopify, Squarespace, мають вбудовані функції для керування товарами, налаштування цін, стану наявності та замовлень. Вони також можуть надавати можливість імпортувати товари з інших платформ або експортувати інформацію про товари для використання в інших системах. Однак, в разі потреби складної та масштабної БД, бажано розглянути можливість використання спеціалізованих платформ для управління БД, які можуть бути легко інтегровані з конструктором сайтів.

#### **3 РОЗРОБКА ІМ**

#### <span id="page-28-1"></span><span id="page-28-0"></span>**3.1 Розробка ІМ в конструкторі WIX**

#### <span id="page-28-2"></span>**3.1.1 Аналіз методів розробки в Wix**

Wix - це інструмент для швидкої розробки веб-сайтів без потреби в програмуванні. Він надає можливість створювати привабливі та функціональні веб-сторінки з використанням перетягування елементів і налаштування параметрів без необхідності знання HTML, CSS або JavaScript.

В даному конструкторі існує три методи розробки веб-сайту.

Першим і найпростішим є створення веб-сайту сервісом, в залежності від вказаних параметрів: тип сайту, назви, вибраних сторінок. На цьому етапі Wix пропонує використати готові шаблони або унікальний, створений безпосередньо сервісом під необхідну тематику. Залишається лише відредагувати зображення та текстові блоки та налаштувати сайт під свій бізнес.

Наступним методом є створення веб-сайту за допомогою блоків, шаблони яких пропонує сервіс, або які можна вибрати з переліку наявних. Шаблони всіх необхідних елементів та конструкцій, починаючи з хедера і закінчуючи методами оплати, можуть бути використані для подальшого редагування.

Останнім методом є використання кодування HTML, написання якого дає змогу створення унікальних сторінок та елементів, або повноцінного сайту, налаштування якого відбувається на сервісі. Також Wix підтримує імпорт коду з сторонніх джерел: сайтів, програм дизайну, на кшталт Figma, Adobe Interior, Canva.

#### <span id="page-29-0"></span>**3.1.2 Розробка процесу побудови ІМ**

Першочергово вибирається тема та макет для ІМ. Конструктор Wix пропонує великий вибір тем та макетів, що дозволяє швидко встановити базовий вигляд сайту та відповідний функціонал.

Розроблятиметься магазин, що продає каву, тож колір сайту має бути коричневих відтінків з елементами білого за правилами колористики. (рис. 3.1)

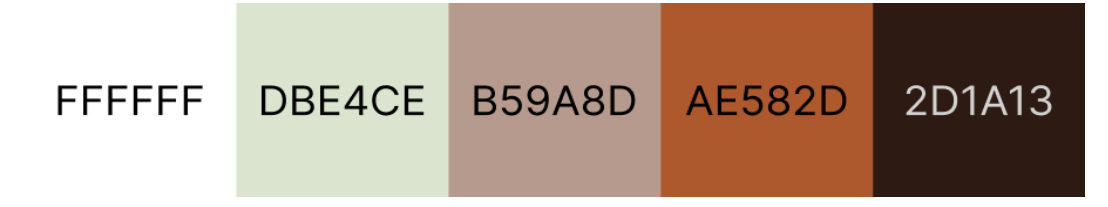

Рисунок 3.1 – Айдентика майбутнього магазину створеного в Wix

При розробці сайту задіяно буде два шрифти – Courier New для заголовків та підзаголовків H1/H2 відповідно та шрифт без засічок Raleway для основного тексту.

Сайт має бути мінімалістичного стилю, тож ефектів та складних анімацій не буде, окрім відео в Hero Section (перший екран сайту).

Після вибору теми, необхідно створити сторінки сайту, зокрема головну сторінку, сторінку магазину, яка може міститися під головним екраном, а також сторінку FAQ (запитання та відповіді).

Сторінки магазину: кошик, товар, подяка та сторінки учасників(клієнтів): замовлення, адреси, акаунт, гаманець, підписки – автоматично будуть створюватись при створенні відповідних сторінок "батьків". Тобто, якщо буде створено сторінку "Магазин", то і сторінка "Кошик" буде автоматично додана.

Після створення сторінок необхідно налаштувати функціонал сайту, зокрема, пошук товарів, корзину покупок, оформлення замовлення, підписку на новини та інші. Для привернення уваги відвідувачів необхідно додавати на сайт відповідний контент, зокрема фото та опис товарів, блоги, новини та інші.

ІМ роботи виступатиме в ролі прикладу, тому включатиме в себе всього 8 товарів однієї категорії. Конструктор дозволяє відзначати підкатегорії товарів, по типу: новинки, розпродаж, лімітовано тд.

В конструкторі Wix інформація про товари зберігається у вбудованій БД, яка дозволяє додавати та редагувати товари, керувати їхньою кількістю на складі, налаштовувати опції доставки та оплати, імпортувати та експортувати дані тощо. Крім того, конструктор Wix надає користувачам можливість використовувати різні інструменти для налаштування та просування магазину, включаючи налаштування SEO, відстеження аналітики та статистики, налаштування розсилок та рекламних кампаній тощо.

Конструктор Wix надає зручний інтерфейс для редагування та керування БД магазину. Користувач може додавати, редагувати та видаляти товари, налаштовувати їхні характеристики та опції, керувати їхньою наявністю на складі, налаштовувати опції доставки та оплати та багато іншого.

У разі необхідності змінити структуру бази даних, конструктор Wix надає можливість редагувати таблиці та їхні поля, додавати нові поля та видаляти старі. Зміни до структури БД можуть вплинути на функціональність магазину, тому рекомендується робити ці зміни з обережністю.

Супровід БД у конструкторі Wix здійснюється автоматично. Конструктор забезпечує стабільну роботу БД, автоматично резервує її дані та забезпечує безпеку від несанкціонованого доступу. Крім того, Wix надає користувачам технічну підтримку у разі виникнення проблем з БД або магазином в цілому.

Для успішної роботи ІМ необхідно налаштувати SEO параметри, зокрема метатеги, ключові слова, опис сторінок та інші.

Після завершення розробки сайту необхідно провести тестування та відлагодження сайту, перевірити його на наявність помилок, відповідність дизайну та функціоналу вимогам.

Теоретично після успішного проходження тестування, сайт можна запустити в роботу, проте в роботі це не реалізується, аби уникнути оплати домену тестового ІМ.

#### <span id="page-31-0"></span>**3.1.3 Особливості розробки**

У конструкторі сайтів Wix існують три плани для бізнес-користувачів: Business Basic, Business Unlimited та Business VIP.

Основні відмінності між планами полягають у функціоналі, що доступний користувачам. Зокрема, план Business Basic надає базовий набір функцій для створення сайту, план Business Unlimited дозволяє користувачам додавати необмежену кількість продуктів до свого онлайн-магазину, а також забезпечує зниження комісії Wix на кожен продаж. (рис. 3.2)

|                                      |               | <b>Business VIP</b><br>35 <sub>Mec</sub><br>Обрати | <b>Business Unlimited</b><br>25 <sub>Me</sub><br>Обрати | <b>Business Basic</b><br>17 $_{\text{MIG}}^{\text{USS}}$<br>Обрати |
|--------------------------------------|---------------|----------------------------------------------------|---------------------------------------------------------|--------------------------------------------------------------------|
| Безпечні онлайн-платежі              | $\circ$       | $\checkmark$                                       | $\checkmark$                                            | $\checkmark$                                                       |
| Плани та регулярні платежі           | $\circ$       | ✓                                                  | ✓                                                       | $\checkmark$                                                       |
| Рахунки клієнтів                     | $\odot$       | $\checkmark$                                       | $\checkmark$                                            | $\checkmark$                                                       |
| Власний домен                        | $\mathcal{L}$ | $\checkmark$                                       | $\checkmark$                                            | $\checkmark$                                                       |
| Безкоштовний домен на 1 рік          | $\odot$       | $\checkmark$                                       | $\checkmark$                                            | $\checkmark$                                                       |
| Сайт без реклами Wix                 | $\circ$       | ✓                                                  | $\checkmark$                                            | $\checkmark$                                                       |
| Пропускна здатність                  | $\odot$       | <b>Необмежена</b>                                  | Необмежена                                              | Необмежене                                                         |
| Сховище                              | $\odot$       | 50 F <sub>5</sub>                                  | 35 F <sub>5</sub>                                       | 20 F <sub>5</sub>                                                  |
| Години відео                         | $\mathcal{L}$ | Без обмежень                                       | 10 годин                                                | 5 годин                                                            |
| Форми для збору потенційних клієнтів | $\odot$       | 150                                                | 75                                                      | 25                                                                 |
| Більше полів у формах                | $\bigcap$     | 100                                                | 75                                                      | 50                                                                 |
| Індивідуальні звіти                  | $\odot$       | $\checkmark$                                       | $\sim$                                                  | $\overline{\phantom{a}}$                                           |
| Служба підтримки                     | $\odot$       | Пріоритетна підтримка клієнтів                     | Підтримка клієнтів 24/7                                 | Підтримка клієнтів 24/7                                            |

Рисунок 3.2 – Тарифний план конструктора Wix [41]

Плюси конструктора Wix можна описати наступним чином:

– шаблони: пропонує безліч готових шаблонів для створення різних типів сайтів, включаючи ІМ.

- інтуїтивність: має простий та зрозумілий інтерфейс, що дозволяє користувачам швидко створювати і налаштовувати свій сайт.
- додатки: надає велику кількість віджетів та додатків, що дозволяє розширити функціональність сайту без необхідності писати код.
- пробна версія: пропонує безкоштовний тарифний план з обмеженою функціональністю, що дозволяє початківцям випробувати платформу перед придбанням платного тарифу.
- мультифункціональність: дозволяє користувачам додавати різні функції до свого інтернет-магазину, такі як можливість додавати товари в кошик, оформлення замовлення, оплата, облік складу тощо. Проте в Wix також присутні наступні недоліки:
- обмежена гнучкість: Wix надає обмежені можливості в порівнянні з розробкою власного сайту або використанням відкритих платформ. Зокрема, неможливо внести деякі зміни у вихідний код сайту або встановити деякі сторонні плагіни.
- обмежений доступ до даних: Wix надає обмежений доступ до даних користувачів, що може ускладнити проведення аналізу даних або підключення до деяких сторонніх програм.
- оплата: Wix забирає комісію з продажів, що може становити значну суму при великому обсязі продажів.
- залежність від платформи: якщо є необхідність перейти з Wix на іншу платформу, то доведеться перетворити сайт з нуля, так як у Wix неможливо переносити сайт на іншу платформу.

Нижче наведена оцінка конструктора Wix за критеріями:

- − інтуїтивність: 10/10
- − функціонал: 8/10
- − SEO: 7/10
- − робота з БД: 6/10
- підтримка користувачів: 8/10
- − шаблони дизайну: 9/10
- − мобільна оптимізація: 9/10
- − швидкість завантаження сторінок: 9/10
- − сумісність з браузерами: 9/10
- наявність інструментів для електронної комерції: 9/10
- − надійність та безпека: 9/10
- − вартість: 8/10
- − розширені можливості програмування: 7/10
- інтеграція з іншими сервісами та додатками: 7/10
- можливість імпорту та експорту даних: 7/10

Загальна оцінка конструктора Wix по 10-бальній шкалі: 8.13/10.

#### <span id="page-33-0"></span>**3.2 Розробка ІМ в конструкторі Bubble**

#### <span id="page-33-1"></span>**3.2.1 Аналіз методів розробки в Bubble**

Bubble – це інструмент для швидкої розробки веб-додатків з використанням перетягування елементів і логіки подій без програмування. Дозволяє розробляти повноцінні веб-додатки з динамічним контентом, зокрема ІМ.

Основні методи розробки ІМ в конструкторі Bubble ідентичні з методами розробки ІМ в конструкторі Wix, а саме: шаблони, блоки, кодування.

#### <span id="page-33-2"></span>**3.2.2 Додаткові можливості Bubble**

– розміщення елементів на сторінці: Bubble має велику бібліотеку елементів, які можна перетягувати на сторінку. Розміщуючи елементи на сторінці, є можливість налаштовувати їх параметри, такі як розмір, кольори, текст, картинки і т.д.

- налаштування БД: Bubble надає зручний інтерфейс для створення БД, що дозволяє зберігати всю необхідну інформацію про товари, замовлення, користувачів та інше. Можливо створювати нові таблиці, додавати поля та відносини між таблицями.
- налаштування логіки подій: Bubble дозволяє налаштовувати логіку подій з використанням drag-and-drop інтерфейсу. Наприклад, можливо налаштувати логіку додавання товару до кошика, обробку замовлення, розрахунок вартості замовлення, роботу з платіжними системами тощо.
- інтеграція з іншими сервісами: Bubble дозволяє інтегрувати ІМ з іншими сервісами, такими як системи оплати, доставки, аналітики.

#### <span id="page-34-0"></span>**3.2.3 Розробка процесу побудови ІМ**

Перший етап планування та дизайну включає визначення мети та цілей магазину, а також розробку дизайну, який повинен бути привабливим та функціональним для користувачів.

Було вибрано шаблон для ІМ, кольори якого були відредаговані за правилами кольорового кола Гете. (рис. 2.3)

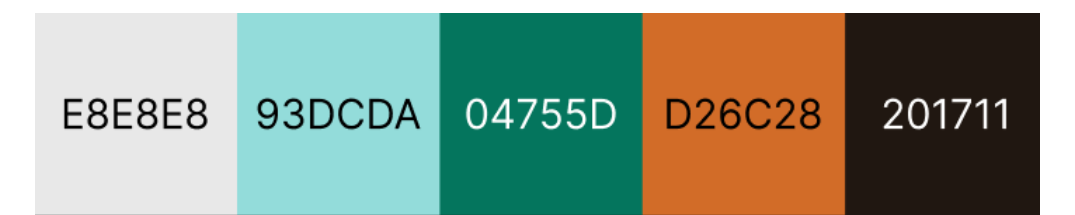

Рисунок 3.3 – Айдентика майбутнього магазину створеного в Bubble

Далі розробляється структура сайту. Під час цього етапу визначається структура сайту, а також розробляється система навігації, що допоможе

користувачам знайти потрібну інформацію швидко та легко. Буде створено ІМ на одній сторінці, також окремі сторінки для реєстрації та підтримки.

Наступним етапом є розробка функціоналу ІМ, де магазин надаватиме користувачам змогу пошуку товарів, оформлення замовлення, оплати та доставки.

Опісля розробка переходить до створення контенту магазину. На цьому етапі розробляється контент, що потрібен для роботи магазину, і в випадку майбутнього ІМ, використовуються всі ті ж 8 товарів (види кави)

Bubble дозволяє користувачам створювати БД, додавати інформацію про товари та їх властивості. Інформація про товари зберігається в таблицях, які можна створювати та налаштовувати відповідно до потреб користувача. Крім того, Bubble надає можливість налаштувати форми введення даних для заповнення інформацією про товари.

У разі зміни БД у реальному магазині, потрібно буде змінювати структуру БД, змінювати зв'язки між таблицями та переносити дані зі старої структури до нової. Це може бути складним процесом, який потребує досвідченого IT-фахівця.

Щодо супроводу БД, Bubble надає можливість зберігати копії БД та здійснювати її резервне копіювання. Крім того, в рамках платформи Bubble можна використовувати різні плагіни та інструменти для моніторингу та аналізу БД. Однак, самостійний супровід БД в рамках Bubble може бути складним для недосвідчених користувачів, тому рекомендується звернутися до досвідченого фахівця у випадку потреби в роботі з БД.

Наступний етап налаштування та тестування включає в себе налаштування майбутнього сайту, тестування функціоналу та виправлення помилок.

Через складний функціонал та навантаженість сервісу, часто конструктор видає помилки та неполадки, які впливають на майбутню роботу сайту. Важливою причиною збоїв є відсутність безкоштовного доступу до плагінів оптимізації.

Як і в минулому прикладі, робота не розглядає можливість розташування сайту в мережі Інтернет, по причині неможливості оплати домену тестового сайту.

#### <span id="page-36-0"></span>**3.2.4 Особливості розробки**

Bubble пропонує кілька тарифних планів, які відрізняються між собою за кількістю доступних функцій, обсягом збереження даних, кількістю користувачів та іншими параметрами. (рис. 3.4)

Основні тарифні плани Bubble:

- free безкоштовний тариф, який надає можливість створення одного додатку з обмеженою кількістю функцій та обмеженою кількістю користувачів.
- personal це тариф для особистого використання, який коштує \$25 за місяць. Він надає більше функцій та більший обсяг збереження даних, ніж тариф Hobby.
- professional це тариф для комерційного використання, який коштує \$115 за місяць. Він має додаткові функції, такі як можливість використовувати власний домен, настройки SEO, інтеграцію з платіжними системами та інші.
- production це тариф для більш вимогливих проектів, який коштує \$475 за місяць. Він надає найбільші можливості, такі як безліч функцій, необмежений обсяг збереження даних та багато іншого.

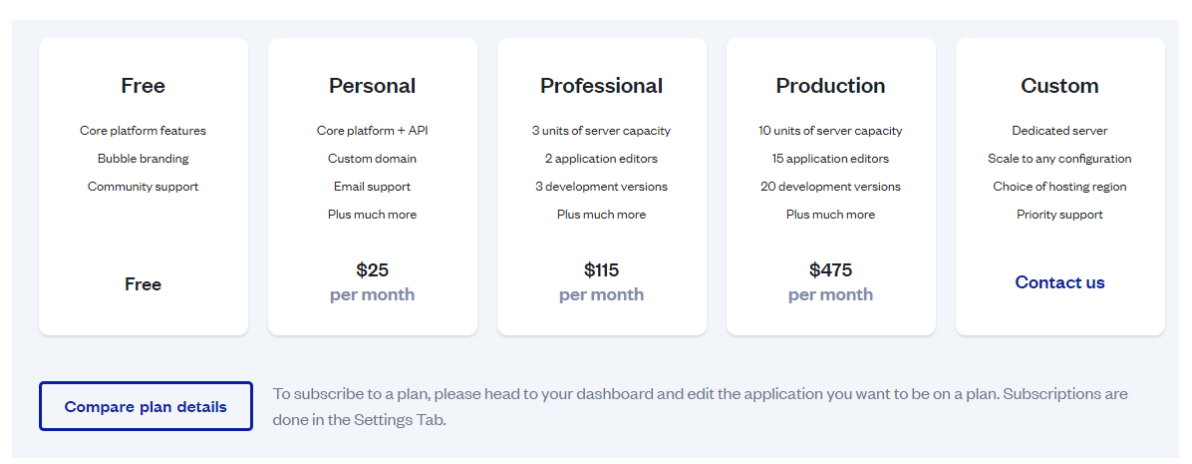

Рисунок 3.4 – Тарифний план конструктора Bubble [42]

Серед помітних переваг конструктора Bubble є:

- налаштування БД: Bubble має потужні засоби для налагодження зв'язків з БД та розробки кастомних запитів.
- сторінки товарів: Bubble дозволяє розробляти динамічні сторінки для кожного товару, де можна відображати фотографії, ціни та іншу інформацію про товари.
- соціальна мережа: Bubble має вбудовану соціальну мережу, яка дозволяє залучати та взаємодіяти з клієнтами.
- додатки: Bubble має більше 1000 готових додатків, які дозволяють додати різноманітні функції до магазину.
- командна робота: Bubble має можливості для командної роботи, що дозволяє розробникам спільно працювати над проектом та додавати функціональність залежно від потреб.

Але також існують й істотні мінуси:

- складність: оскільки конструктор Bubble дозволяє створювати складні додатки, його інтерфейс може бути дещо складним для новачків. Для того, щоб використовувати всі можливості конструктора, потрібно мати певний досвід у програмуванні.
- вартість: ціни на Bubble можуть бути вищі, ніж у деяких інших конструкторах. Інші послуги, такі як хостинг і додаткові функції, можуть також коштувати додатково.
- обмеження шаблонів: шаблони Bubble мають обмежені можливості оформлення, які можуть бути обмеженими для тих, хто хоче створити сайт зі специфічним дизайном.
- залежність від розробників: хоча Bubble дозволяє створювати складні додатки, він може потребувати допомоги від розробників для додавання деяких функцій, які можуть бути обмежені в інтерфейсі користувача. Це може бути коштовним для тих, хто планує залучати розробників на постійній основі.
- вимоги до швидкості: деякі користувачі можуть зіткнутися з проблемами швидкості, особливо якщо їх сайти містять багато функціональності. Для покращення швидкості потрібні додаткові оптимізації.
- пошукова оптимізація: у порівнянні з іншими платформами, у Bubble можуть бути обмежені можливості зміни мета-тегів, URL-адрес та інших факторів, які впливають на SEO-показники і позиціонування сайту у пошукових системах.

Враховуючи усі аспекти розробки ІМ, можна надати наступну оцінку:

- інтуїтивність: 4/10
- − функціонал: 9/10
- SEO: 5/10
- − робота з базою даних: 9/10
- підтримка користувачів: 6/10
- − шаблони дизайну: 5/10
- мобільна оптимізація: 7/10
- − швидкість завантаження сторінок: 7/10
- − сумісність з браузерами: 6/10
- наявність інструментів для електронної комерції: 7/10
- − надійність та безпека: 7/10
- − вартість: 5/10
- − розширені можливості програмування: 9/10
- інтеграція з іншими сервісами та додатками: 9/10
- − можливість імпорту та експорту даних: 9/10

Загальна оцінка конструктора Bubble по 10-бальній шкалі: 6.93/10.

# <span id="page-39-0"></span>**3.3 Порівняння особливостей розробки ІМ в конструкторах Wix та Bubble**

В ході роботи, аналізуючи процеси, пов'язані з конструкторами, можна створити таблиці, в яких будуть порівняні деякі аспекти та характеристики конструкторів Wix та Bubble. (Таблиця 3.1)

| Параметр     | Відмінність конструкторів                                 |  |  |  |  |  |
|--------------|-----------------------------------------------------------|--|--|--|--|--|
| Ціна         | Wix пропонує різні пакети послуг від безкоштовного        |  |  |  |  |  |
|              | до платного, в залежності від функціоналу та обсягу       |  |  |  |  |  |
|              | потрібних ресурсів. Bubble також пропонує різні пакети    |  |  |  |  |  |
|              | послуг, але в порівнянні з Wix ціни можуть бути вищими.   |  |  |  |  |  |
| Рівень       | В обох конструкторах створення IM вимагає деякого         |  |  |  |  |  |
| складності   | рівня технічної грамотності і знань процесу розробки веб- |  |  |  |  |  |
| користування | додатків. Однак, існує різниця в рівні складності         |  |  |  |  |  |
| та           | користування та налаштування між Bubble та Wix.           |  |  |  |  |  |
| налаштування | Wix є більш простим у використанні конструктором,         |  |  |  |  |  |
|              | з більш інтуїтивним і легким інтерфейсом користувача. Він |  |  |  |  |  |
|              | пропонує велику кількість готових шаблонів та функцій, що |  |  |  |  |  |
|              | спрощує<br>налаштування<br>магазину, дозволяючи           |  |  |  |  |  |
|              | користувачам легко змінювати кольори, шрифти та інше.     |  |  |  |  |  |

Таблиця 3.1 – Глибоке порівняння конструкторів Wix та Bubble

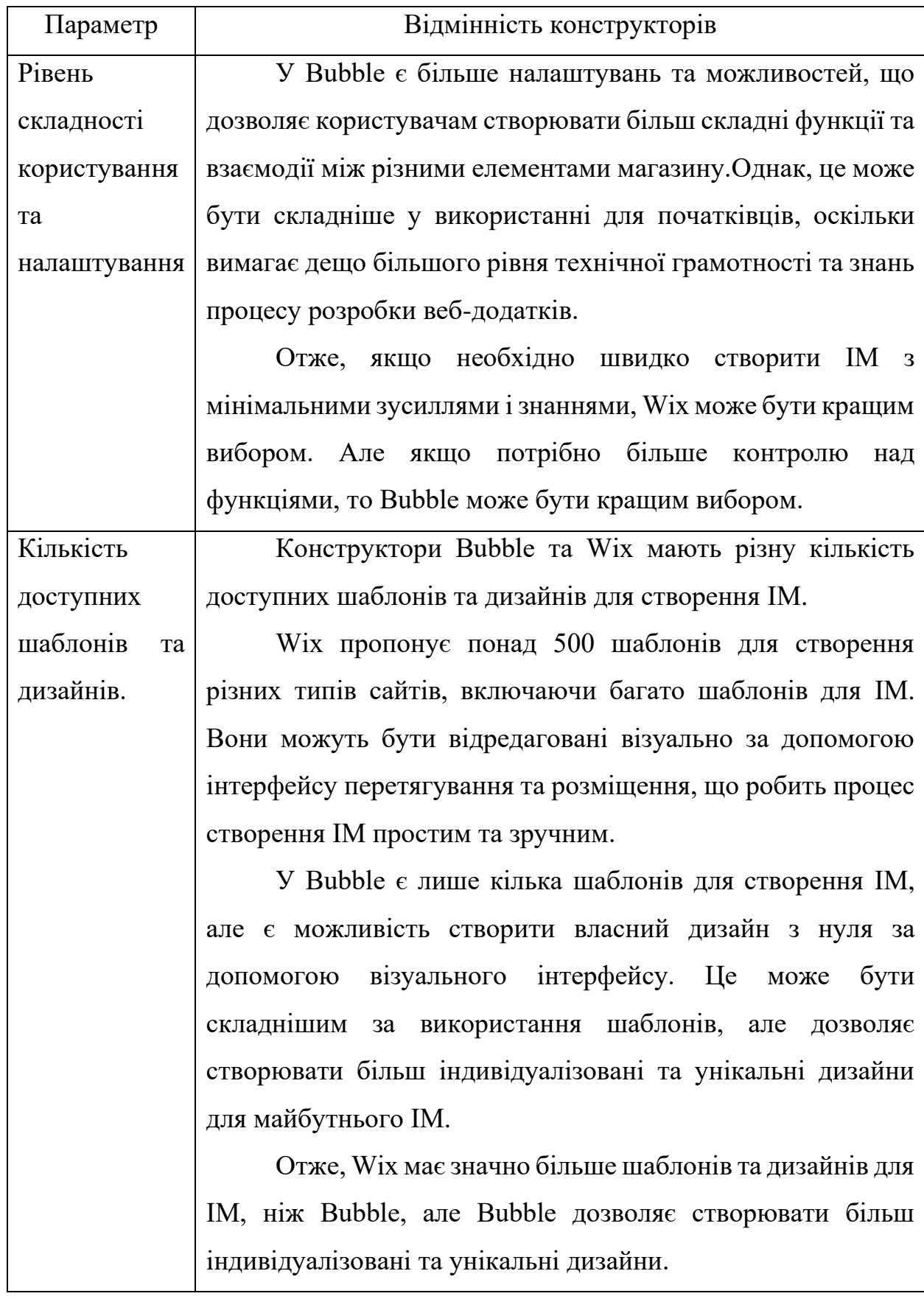

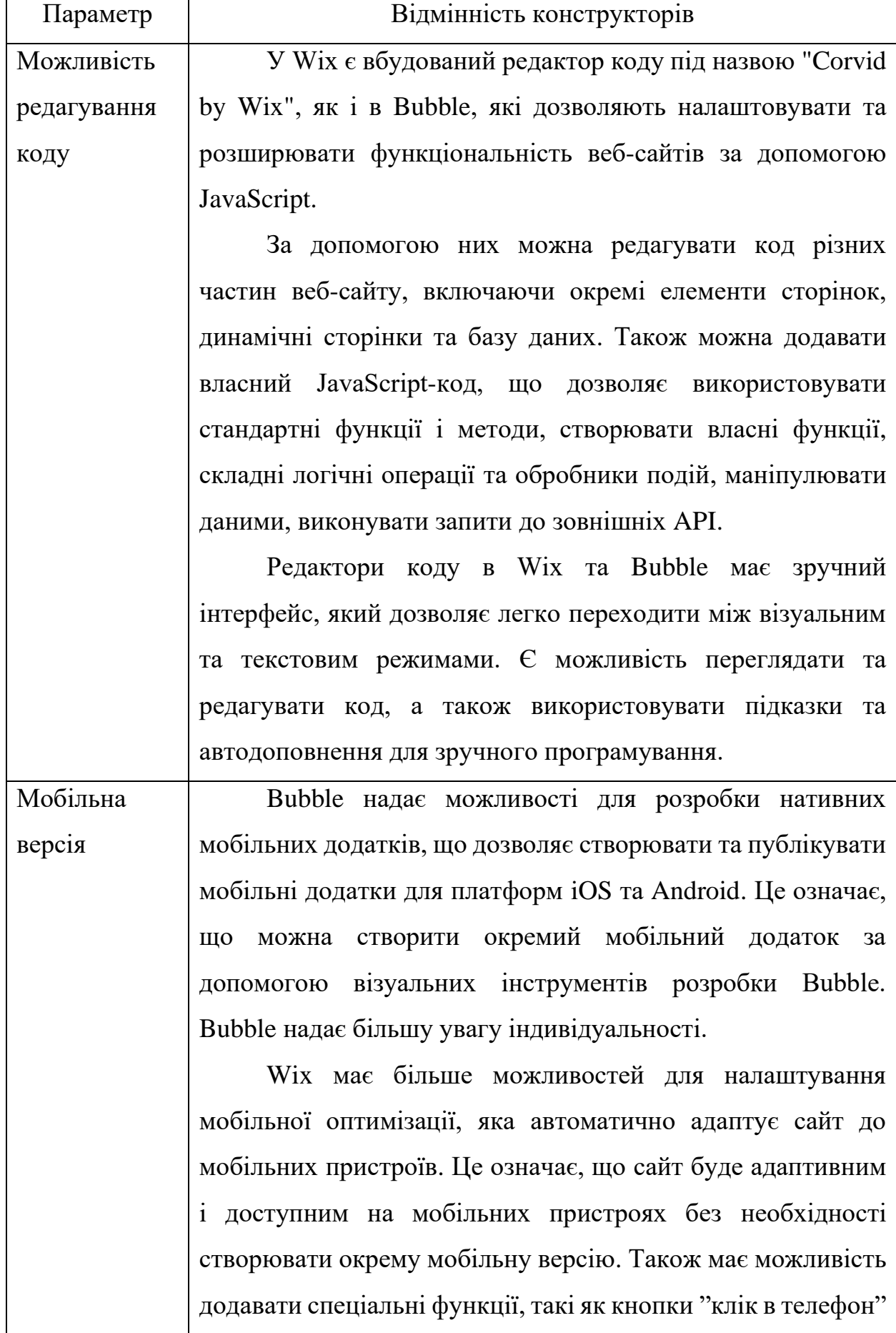

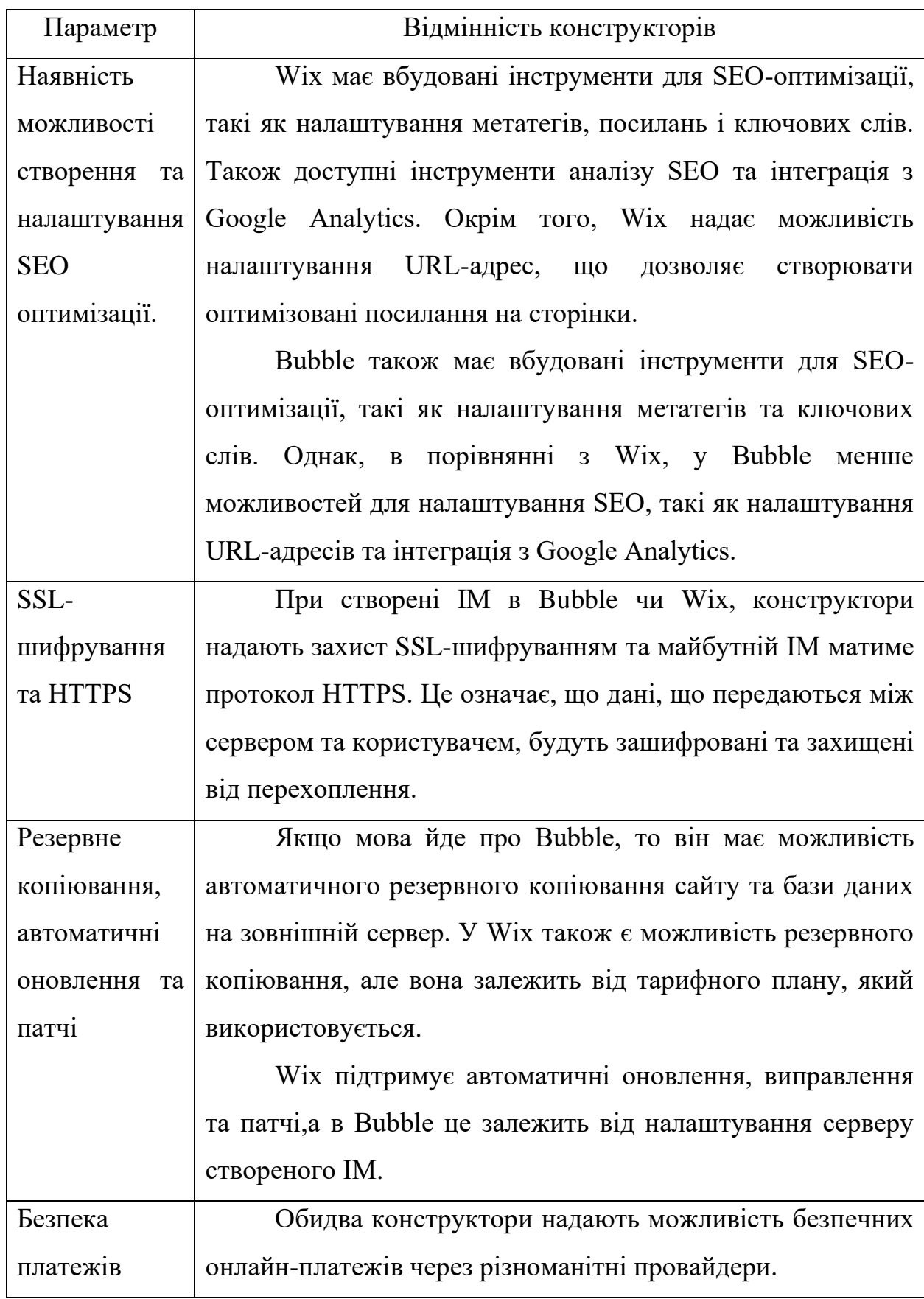

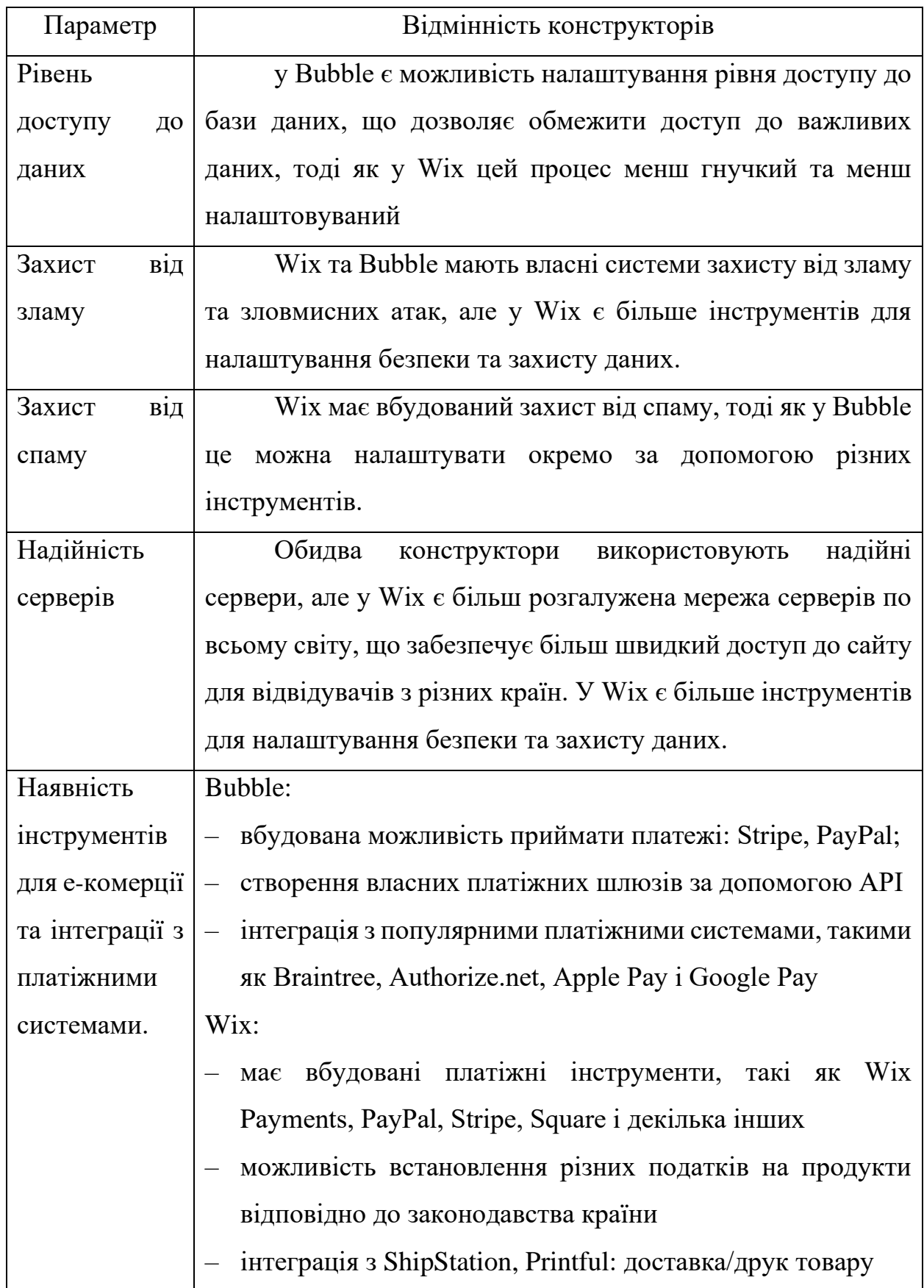

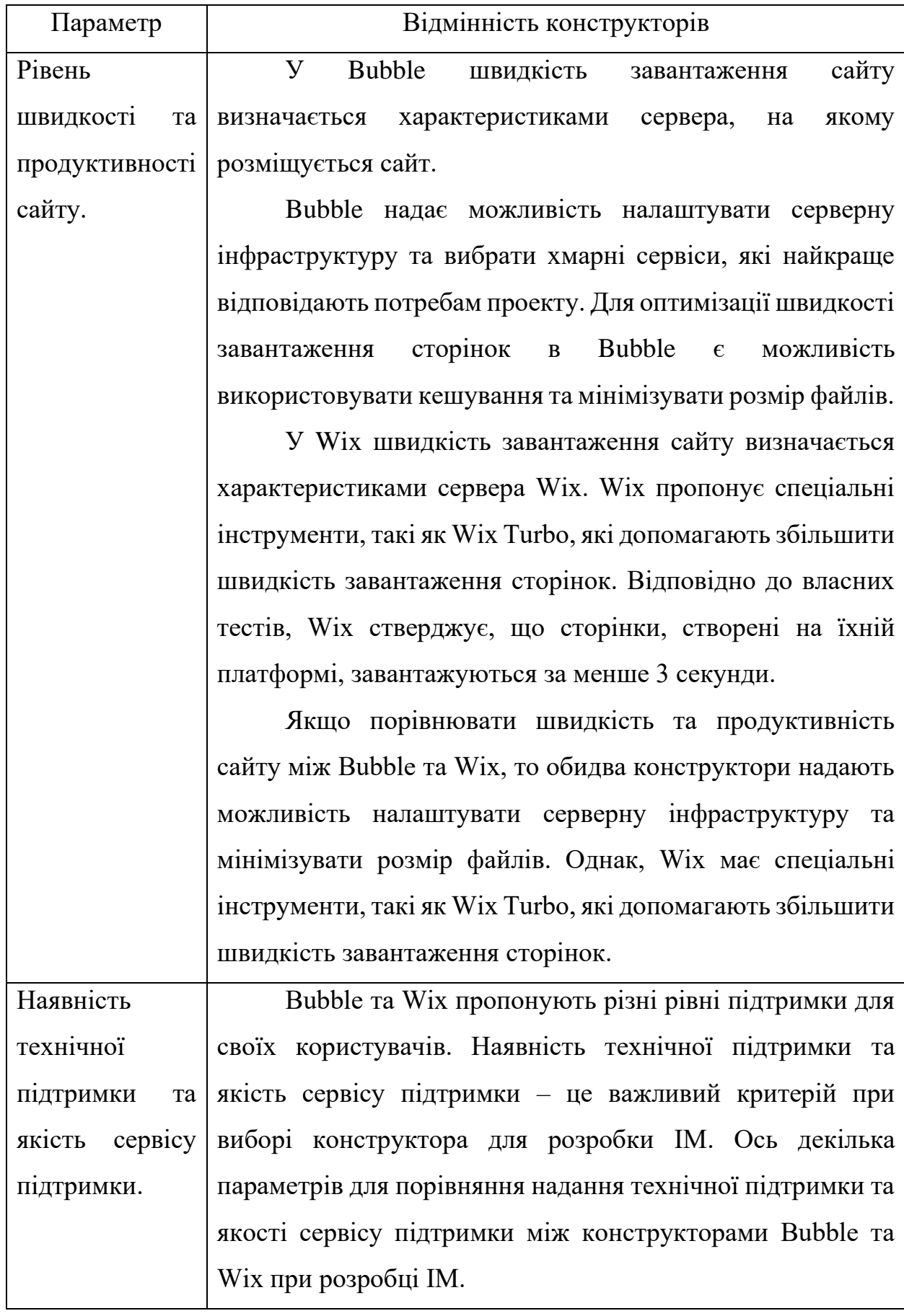

Продовження таблиці 3.1

| Параметр                     | Відмінність конструкторів |                                            |  |
|------------------------------|---------------------------|--------------------------------------------|--|
| Наявність                    | Наявність                 | Якщо користувач зіштовхнеться з            |  |
| технічної                    | документації              | проблемою або потребуватиме допомоги,      |  |
| підтримки<br>та              | онлайн-<br>та             | перш за все, він має змогу звернутися до   |  |
| $\pi$ кість сервісу ресурсів |                           | документації та онлайн-ресурсів, щоб       |  |
| підтримки.                   |                           | знайти рішення своєї проблеми. Обидва      |  |
|                              |                           | обширну<br>конструктори<br>мають           |  |
|                              |                           | документацію, відеоуроки та форуми         |  |
|                              |                           | користувачів, які можуть бути корисними    |  |
|                              |                           | при роботі з платформами.                  |  |
|                              | Технічна                  | Якщо користувач не може знайти             |  |
|                              | підтримка                 | відповідь на своє запитання у документації |  |
|                              |                           | онлайн-ресурсах, йому<br>або<br>може       |  |
|                              |                           | знадобитися підтримка.<br>Обидва           |  |
|                              |                           | технічну<br>конструктори пропонують        |  |
|                              |                           | підтримку по електронній пошті, телефону   |  |
|                              |                           | та чату. Wix також пропонує рівень         |  |
|                              |                           | пріоритету підтримки<br>залежно<br>від     |  |
|                              |                           | тарифного плану користувача, в той час як  |  |
|                              |                           | Bubble пропонує підтримку на всіх своїх    |  |
|                              |                           | тарифних планах.                           |  |
|                              | Якість                    | Якість технічної підтримки також є         |  |
|                              | підтримки                 | параметром при порівнянні<br>важливим      |  |
|                              |                           | конструкторів. За оглядами користувачів,   |  |
|                              |                           | які публікують свої відгуки в інтернеті,   |  |
|                              |                           | вважається більш дружньою<br>Wix<br>ДЛЯ    |  |
|                              |                           | користувачів та ефективною підтримкою,     |  |
|                              |                           | Bubble<br>також отримує позитивні<br>але   |  |
|                              |                           | відгуки про свою підтримку.                |  |

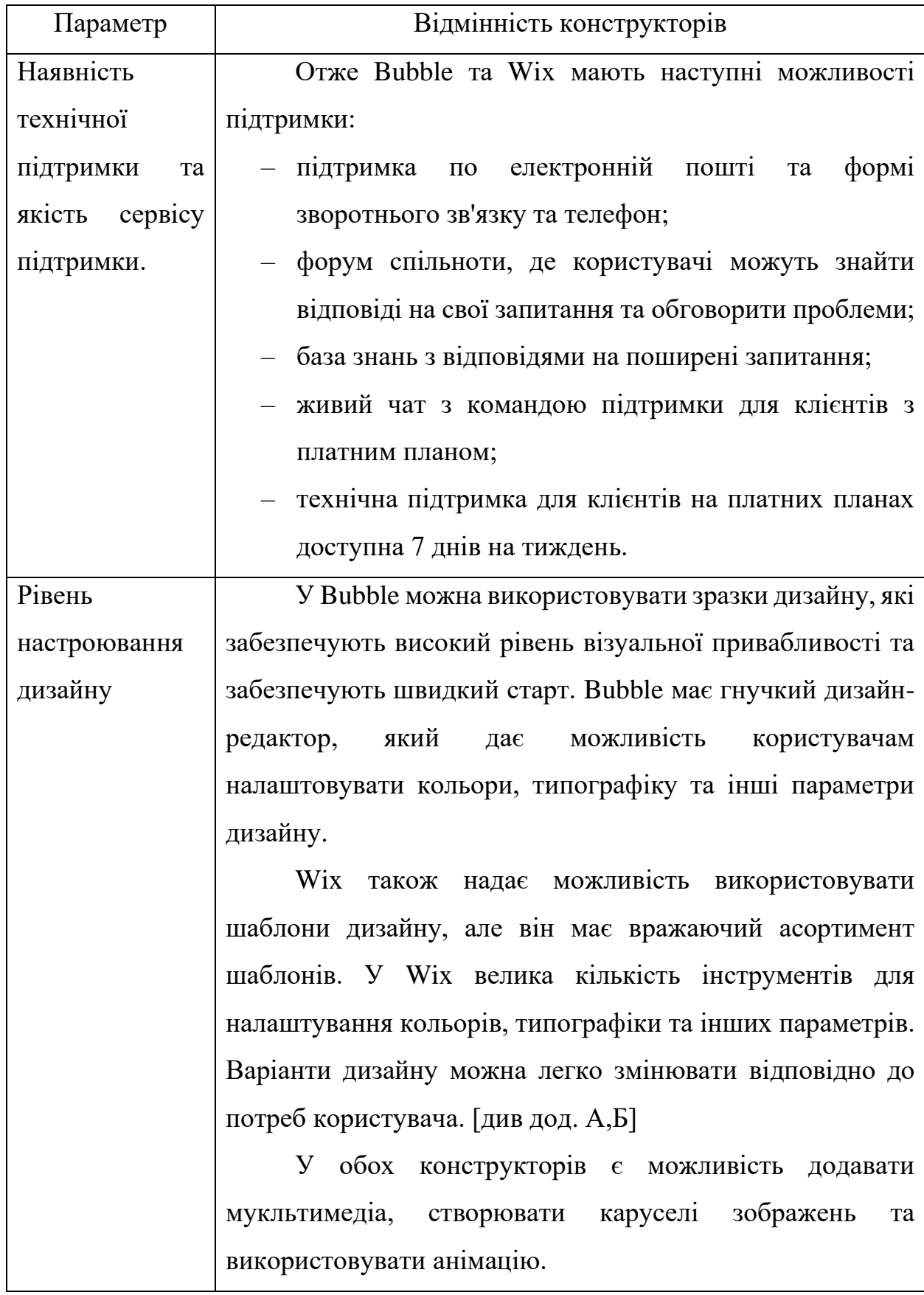

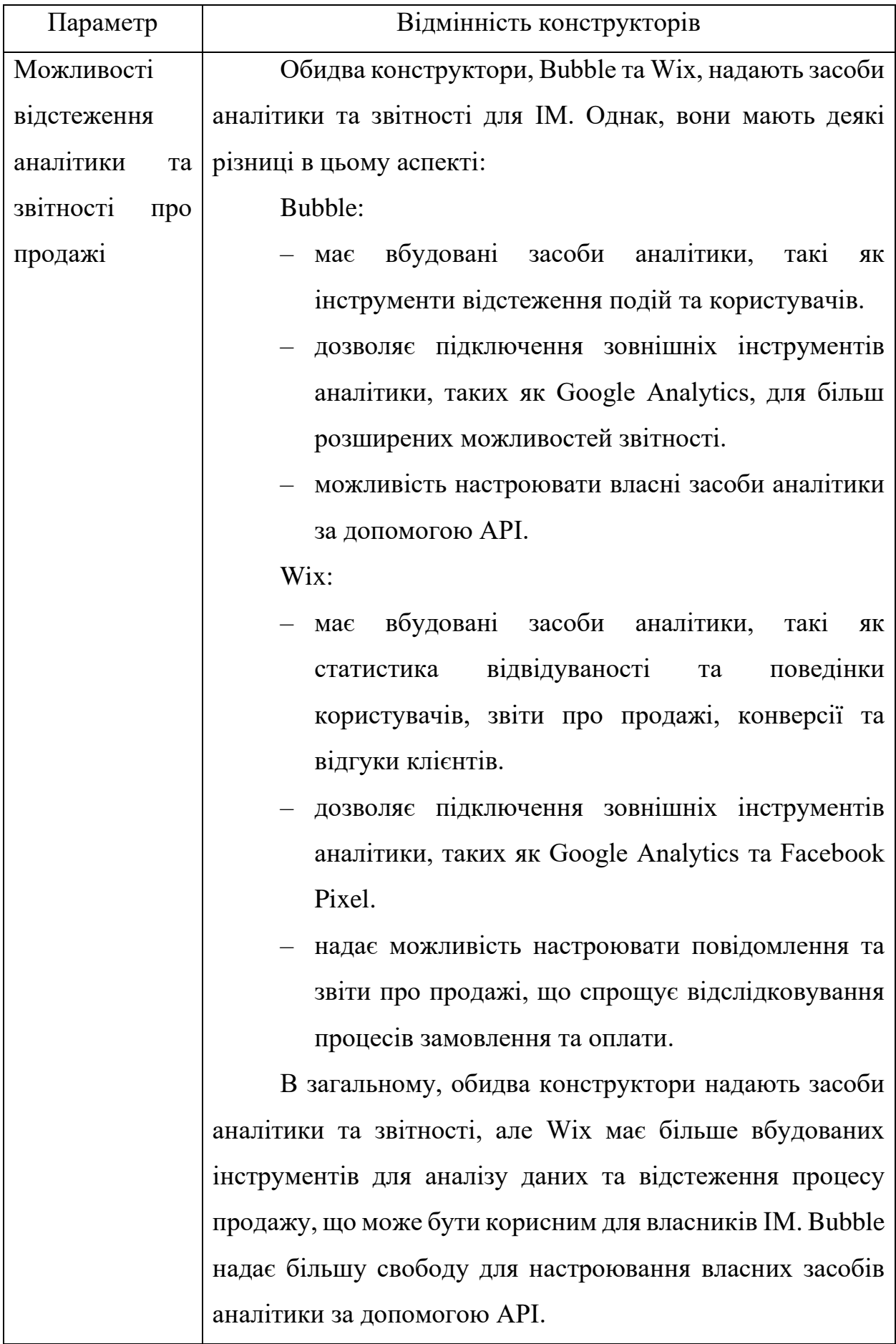

# Кінець таблиці 3.1

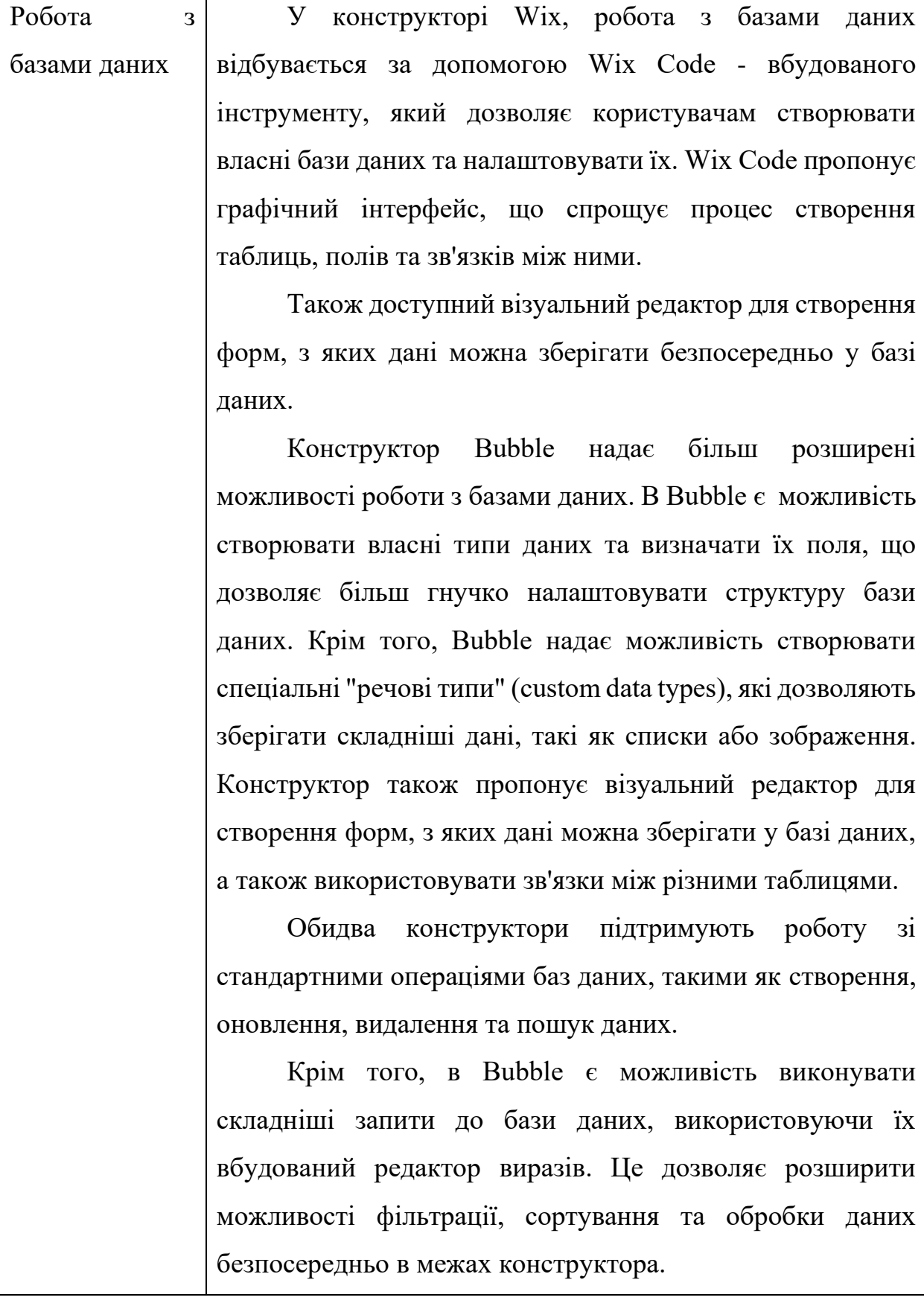

В ході роботи, аналізуючи певні характеристики конструкторів та безпосередню розробку ІМ в них, можна порівняти ці характеристики по 10 бальній шкалі (Таблиця 3.2)

| Характеристика               | <b>Wix</b>                | <b>Bubble</b>                                  |
|------------------------------|---------------------------|------------------------------------------------|
| Інтуїтивність                | Дуже простий та легкий у  | Вимагає більше зусиль для                      |
|                              | використанні (10/10)      | освоєння інтерфейсу (4/10)                     |
| Функціонал                   | Обмежений, але<br>досить  | Має більші можливості та                       |
|                              | для більшості (8/10)      | гнучкість<br>створення<br>ДЛЯ                  |
|                              |                           | (9/10)                                         |
| <b>SEO</b>                   | SEO-<br>Mae<br>базові     | Має деякі обмеження для                        |
|                              | інструменти (7/10)        | оптимізації<br>пошукових                       |
|                              |                           | систем (5/10)                                  |
| Робота з<br>базою            | Має певний рівень роботи  | Має гнучкіші можливості                        |
| даних                        | з базою даних (6/10)      | для роботи з базою даних                       |
|                              |                           | (9/10)                                         |
| Підтримка                    | Mae<br>добру<br>підтримку | Має середню підтримку                          |
| користувачів                 | користувачів (8/10)       | користувачів (6/10)                            |
| Шаблони                      | Mae<br>великий<br>вибір   | Mae<br>обмежений<br>вибір                      |
| дизайну                      | шаблонів дизайну (9/10)   | шаблонів дизайну (5/10)                        |
| Мобільна                     | Добре оптимізований для   | базову мобільну<br>Mae                         |
| оптимізація                  | мобільних (9/10)          | оптимізацію (7/10)                             |
| Швидкість                    |                           | Гарна швидкість заванта- Має середню швидкість |
| завантаження                 | ження сторінок (9/10)     | сторінок<br>завантаження                       |
| сторінок                     |                           | (7/10)                                         |
| Сумісність<br>$\overline{3}$ | Добре<br>сумісний<br>3    | Mae<br>обмеження<br>3                          |
| браузерами                   | браузерами (9/10)         | сумісністю<br>деякими<br>$\overline{3}$        |
|                              |                           | браузерами (6/10)                              |

Таблиця 3.2 – Порівняльна таблиця по пунктах в балах

Кінець таблиці 3.2

| Характеристика   | <b>Wix</b>                    | <b>Bubble</b>                 |
|------------------|-------------------------------|-------------------------------|
| Наявність        | Mae<br>досить розвинуті       | Має обмежені інструменти      |
| інструментів для | інструменти для електрон-     | для електронної комерції      |
| е-комерції       | ної комерції (9/10)           | (7/10)                        |
| Надійність<br>та | рівень<br>Mae<br>високий      | Також має високий рівень      |
| безпека          | надійності<br>безпеки,<br>та  | надійності та безпеки, але    |
|                  | забезпечує безкоштовний       | потребує сплати за хостинг    |
|                  | SSL-<br>хостинг<br>та         | та SSL-сертифікати. (7/10)    |
|                  | сертифікати для всіх своїх    |                               |
|                  | сайтів. (9/10)                |                               |
| Вартість         | Має різні тарифні плани,      | Має безкоштовний тариф,       |
|                  | що починаються від \$17 на    | тарифи<br>платні<br>але       |
|                  | місяць (8/10)                 | \$25<br>починаються від<br>на |
|                  |                               | місяць $(5/10)$               |
| Розширені        | Обмежені<br>можливості        | Mae<br>більш<br>розширені     |
| можливості       | програмування, в основ-       | можливості програмування      |
| програмування    | ному через використання       | з використанням власного      |
|                  | функцій  <br>користувацьких   | коду та АРІ $(9/10)$          |
|                  | (7/10)                        |                               |
| Інтеграція<br>3  | Має підтримку більшості   Має | широкі можливості             |
| іншими           | популярних сервісів<br>та     | інтеграції з<br>іншими        |
| сервісами<br>та  | додатків (7/10)               | сервісами та додатками, в     |
| додатками        |                               | тому числі з використанням    |
|                  |                               | API (9/10)                    |
| Можливість       | Має обмежені можливості       | Має розширені можливості      |
| імпорту<br>та    | для імпорту та експорту       | для імпорту та експорту       |
| експорту даних   | даних (7/10)                  | даних з використанням АРІ     |
|                  |                               | інструментів.<br>інших<br>та  |
|                  |                               | (9/10)                        |

#### **ВИСНОВКИ**

<span id="page-51-0"></span>В результаті роботи було проведено порівняльний аналіз основних характеристик конструкторів Bubble & Wix та видана рекомендація вибору конструктора Wix для створення ІМ. Можна стверджувати, що Wix є переважаючим варіантом для створення електронної комерції. Його велика кількість шаблонів дизайну дозволяє підібрати оптимальний варіант для різних типів бізнесу, а добре розвинена система електронної комерції надає можливість зручно та ефективно вести продажі онлайн.

Крім того, використання конструктора Wix дозволяє відокремити функціональність веб-сайту та візуальну складову, що сприяє поліпшенню користувацького досвіду та забезпеченню оптимальної роботи ІМ. Також Wix має потужні інструменти для налаштування SEO та аналітики, що дозволяє відслідковувати рух користувачів та збирати корисну інформацію для подальшої оптимізації сайту. Крім того, Wix надає широкий спектр платіжних систем та інтеграцій, що дозволяє користувачам обирати оптимальний варіант оплати та використовувати різні способи доставки.

Bubble – це потужний конструктор веб-додатків, який має великий потенціал для створення складних ІМ. Він має багато інструментів, які дозволяють користувачам створювати додатки, які можуть бути досить складними з технічної точки зору.

У Bubble є можливість використовувати власні бази даних і зберігати дані користувачів, що дозволяє збирати цінні дані для маркетингу та аналітики, а також дуже потужна система візуального програмування, яка дозволяє розробникам з легкістю створювати функції та інтерфейси.

Проте в бізнесі час є найважливішим ресурсом, через що Wix є ідеальним варіантом для освоєння та розгортання ІМ за короткий термін, чого не скажеш про Bubble, у якому заскладний інтерфейс та відсутність інтуїтивного шляху може легко налякати початківця, замість того, аби дозволити створити сайт для майбутнього бізнесу

#### **ПЕРЕЛІК ПОСИЛАНЬ**

<span id="page-52-0"></span>1. Atlassian. Sales teams, сайт. URL : [https://www.atlassian.com/](https://www.atlassian.com/%20software/jira/work-management/sales)  [software/jira/work-management/sales](https://www.atlassian.com/%20software/jira/work-management/sales) (дата звернення: 18.02.2023)

2. Asana. Sales account management, сайт. URL : https://asana.com /guide/examples/sales-services/sales-account-management (дата звернення: 18.02.2023)

3. ArchiveTeam. GeoCities, сайт. URL : https://wiki.archiveteam.org /index.php/GeoCities (дата звернення: 19.02.2023)

4. Mozilla Developer Network. Introduction to HTML, сайт. URL : [https://developer.mozilla.org/en-US/docs/Learn/HTML/Introduction\\_to\\_HTML](https://developer.mozilla.org/en-US/docs/Learn/HTML/Introduction_to_HTML) (дата звернення: 20.02.2023)

5. Berners-Lee, T. (1992). WorldWideWeb: Proposal for a HyperText Project. CERN, сайт. URL :<https://www.w3.org/Proposal.html> (дата звернення: 19.02.2023)

6. DOU. Стан веб-розробки в 2020 році. dou.ua., сайт. URL : <https://dou.ua/lenta/articles/web-development-status-2020/> (дата звернення: 18.02.2023)

7. Web technology for developers. Mozilla Developer Network, сайт. URL : <https://developer.mozilla.org/en-US/docs/Web> (дата звернення: 21.02.2022)

8. Фреймворки у веб-розробці: що це, які існують і для чого потрібні (без автора). Highload.today, сайт. URL : [https://highload.today/uk/frejmvorki-u](https://highload.today/uk/frejmvorki-u-veb-rozrobtsi-shho-tse-yaki-isnuyut-i-dlya-chogo-potribni/)[veb-rozrobtsi-shho-tse-yaki-isnuyut-i-dlya-chogo-potribni/](https://highload.today/uk/frejmvorki-u-veb-rozrobtsi-shho-tse-yaki-isnuyut-i-dlya-chogo-potribni/) (дата звернення: 01.03.2022)

9. MongoDB – The most popular database for modern apps. MongoDB, сайт. URL :<https://www.mongodb.com/> (дата звернення: 01.03.2022)

10. Типи баз даних: огляд та порівняння. dou.ua, сайт. URL : <https://dou.ua/lenta/articles/types-of-databases/> (дата звернення: 04.03.2022)

11. WordPress.org. WordPress.org, сайт. URL : <https://wordpress.org/> (дата звернення: 04.03.2022)

12. Google Analytics. Вікіпедія, сайт. URL : [https://uk.wikipedia.org/](https://uk.wikipedia.org/%20wiki/Google_Analytics)  wiki/Google Analytics (дата звернення: 05.03.2022)

13. Continuous Integration: CircleCI vs TravisCI vs Jenkins. Django Stars Blog, сайт. URL : [https://djangostars.com/blog/continuous-integration-circleci-vs](https://djangostars.com/blog/continuous-integration-circleci-vs-travisci-vs-jenkins/)[travisci-vs-jenkins/](https://djangostars.com/blog/continuous-integration-circleci-vs-travisci-vs-jenkins/) (дата звернення: 05.03.2022)

14. Найкращі інструменти для тестування та оптимізації швидкості веб-сайту. InternetDevels, сайт. URL : [https://internetdevels.ua/blog/best-tools](https://internetdevels.ua/blog/best-tools-for-testing-and-optimizing-your-website-speed)[for-testing-and-optimizing-your-website-speed](https://internetdevels.ua/blog/best-tools-for-testing-and-optimizing-your-website-speed) (дата звернення: 06.03.2022)

15. Що таке SSL-сертифікат та як його встановити. UK.HOSTING Knowledgebase, сайт. URL : [https://uh.ua/ua/kb/hosting/dop-uslugi/chto-takoe-ssl](https://uh.ua/ua/kb/hosting/dop-uslugi/chto-takoe-ssl-sertifikat.html)[sertifikat.html](https://uh.ua/ua/kb/hosting/dop-uslugi/chto-takoe-ssl-sertifikat.html) (дата звернення: 12.03.2022)

16. Visual Studio: Microsoft, сайт. URL : https://visualstudio. microsoft.com/ (дата звернення: 12.03.2023)

17. IntelliJ IDEA: JetBrains, сайт. URL :<https://www.jetbrains.com/idea/> (дата звернення: 15.03.2023)

18. PyCharm: JetBrains, сайт. URL :<https://www.jetbrains.com/pycharm/> (дата звернення: 15.03.2023)

19. NetBeans: Apache, сайт. URL : <https://netbeans.apache.org/> (дата звернення: 15.03.2023)

20. Eclipse: Eclipse Foundation, сайт. URL : <https://www.eclipse.org/> (дата звернення: 21.03.2023)

21. Git: Git, сайт. URL : <https://git-scm.com/> (дата звернення: 21.03.2023)

22. SVN: Apache, сайт. URL [:https://subversion.apache.org/](https://subversion.apache.org/) (дата звернення: 01.04.2023)

23. Mercurial: Mercurial, сайт. URL : <https://www.mercurial-scm.org/> (дата звернення: 03.04.2023)

24. Jenkins: Jenkins, сайт. URL : <https://www.jenkins.io/> (дата звернення: 03.04.2023)

25. Travis CI: Travis CI, сайт. URL :<https://www.travis-ci.com/> (дата звернення: 03.04.2023)

26. TeamCity: JetBrains, сайт. URL :<https://www.jetbrains.com/teamcity> (дата звернення: 05.04.2023)

27. Selenium: Selenium, сайт. URL : <https://www.selenium.dev/> (дата звернення: 05.04.2023)

28. Appium: Appium, сайт. URL : <http://appium.io/> (дата звернення: 05.04.2023)

29. TestComplete: SmartBear, сайт. URL : [https://smartbear.com/](https://smartbear.com/%20product/testcomplete/overview/)  [product/testcomplete/overview/](https://smartbear.com/%20product/testcomplete/overview/) (дата звернення: 09.04.2023)

30. Docker: Docker, сайт. URL : <https://www.docker.com/> (дата звернення: 09.04.2023)

31. Kubernetes: Kubernetes, сайт. URL : <https://kubernetes.io/> (дата звернення: 09.04.2023)

32. Docker Compose: Docker, сайт. URL : [https://docs.docker.com/](https://docs.docker.com/%20compose/)  [compose/](https://docs.docker.com/%20compose/) (дата звернення: 09.04.2023)

33. Ansible: Ansible, сайт. URL : <https://www.ansible.com/> (дата звернення: 09.04.2023)

34. Puppet: Puppet, сайт. URL : <https://puppet.com/> (дата звернення: 11.04.2023)

35. Chef: Chef, сайт. URL : <https://www.chef.io/> (дата звернення: 11.04.2023)

36. SaltStack: SaltStack, сайт. URL : <https://www.saltstack.com/> (дата звернення: 14.04.2023)

37. Prometheus: Prometheus, сайт. URL : <https://prometheus.io/> (дата звернення: 14.04.2023)

38. Grafana: Grafana, сайт. URL :<https://grafana.com/> (дата звернення: 16.04.2023)

39. Nagios: Nagios, сайт. URL :<https://www.nagios.org/> (дата звернення: 16.04.2023)

40. ELK Stack: Elastic, сайт. URL : [https://www.elastic.co/what-is/elk](https://www.elastic.co/what-is/elk-stack)[stack](https://www.elastic.co/what-is/elk-stack) (дата звернення: 19.04.2023)

41. Список тарифних планів Wix, сайт. URL : [https://www.wix.com/](https://www.wix.com/%20upgrade/website)  [upgrade/website](https://www.wix.com/%20upgrade/website) (дата звернення: 02.03.2023)

42. Список тарифних планів Bubble, сайт. URL : <https://bubble.io/pricing> (дата звернення: 02.03.2023)

43. Стів Круг, "Не змушуй мене думати, переглянуте: Підхід до юзабіліті на основі здорового глузду (3-тє видання). США, Честнат Хілл, Массачусетс, 2013. 216 c.

44. Нідерст-Роббінс Дж. Вивчаємо веб-дизайн: Посібник для початківців з HTML, CSS, JavaScript та веб-графіки. США, Провіденс, Род-Айленд. 2012. 624 с.

45. Кіт Дж. Поглиблене вивчення CSS. США, Нью-Йорк 2018. 472с.

46. Наталі Берг, Мія Найтс. Amazon і майбутнє електронної торгівлі. США. 2023. 436с.

47. Роберт Мартін. Чистий кодер. США. 2019. 256с.

48. Geekflare. Develop Applications without Coding with Bubble. URL : <https://geekflare.com/develop-applications-without-coding-with-bubble/> (дата звернення: 15.04.2023).

49. Idea Digital. Як зробити SEO оптимізацію сайту самостійно. URL : <https://ideadigital.agency/blog/seo-optimizacziya-sajtu-samostiino/> (дата звернення: 15.04.2023).

50. Site in School. Create a Website for Free Using Google Sites. URL : <https://sites.google.com/site/siteingschool/> (дата звернення: 16.04.2023).

51. ThemeIsle. Make a Website With Wix: Step-by-Step Tutorial for Beginners. URL :<https://themeisle.com/blog/make-a-website-with-wix/#gref> (дата звернення: 18.04.2023).

### **ДОДАТОК А**

#### **Візуалізація ІМ розробленого в конструкторі Wix**

<span id="page-56-0"></span>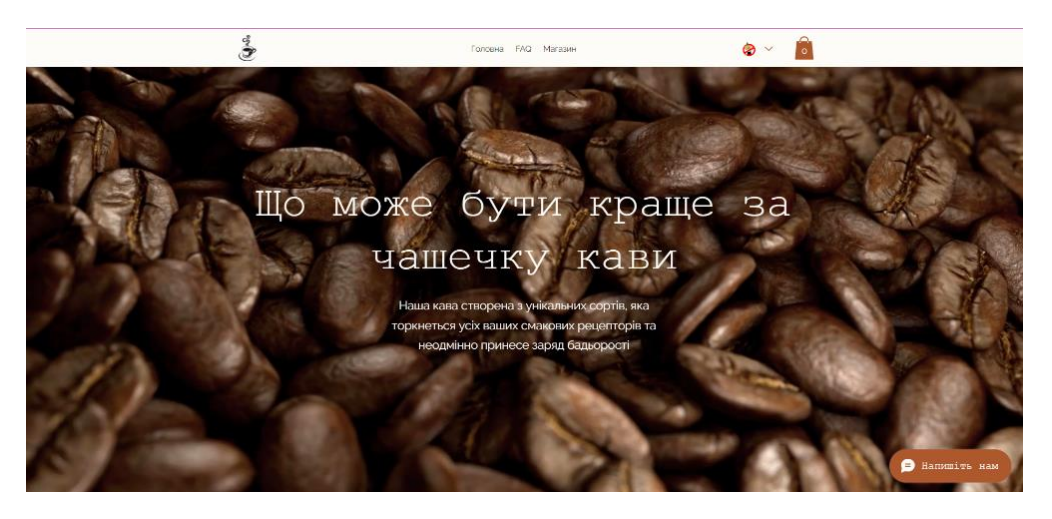

Рисунок А.1 – Головна сторінка магазину створеного в Wix

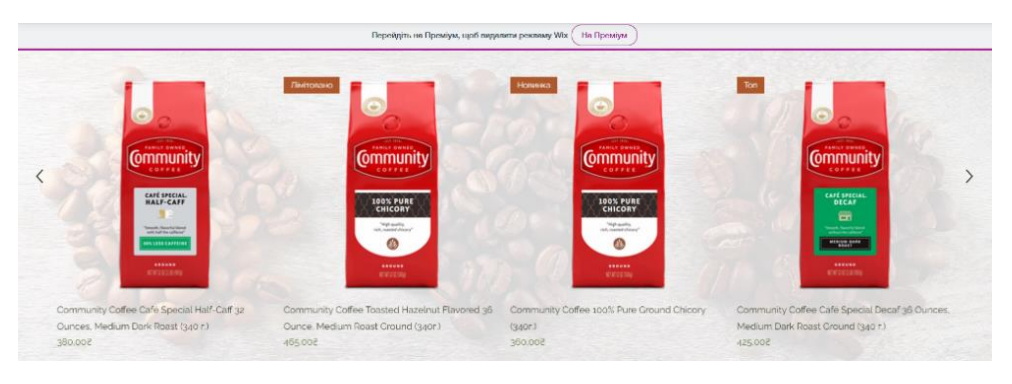

Рисунок А.2 – Товари сайту створеного в Wix

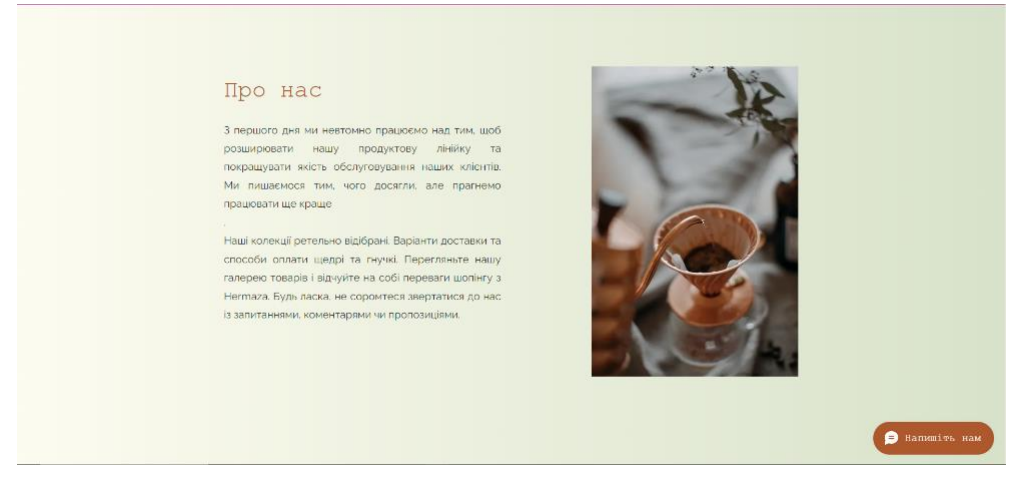

Рисунок А.3 – Секція "Про нас" магазину створеного в Wix

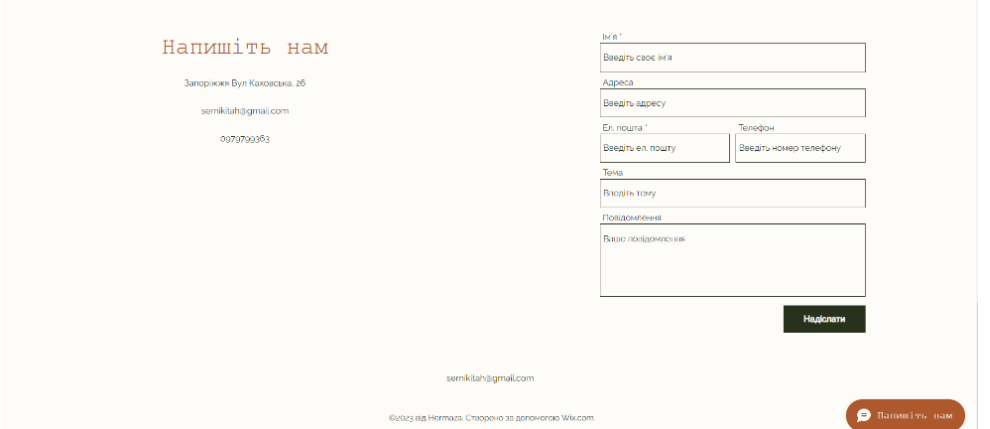

Рисунок А.4 – Секція "Напишіть нам" магазину створеного в Wix

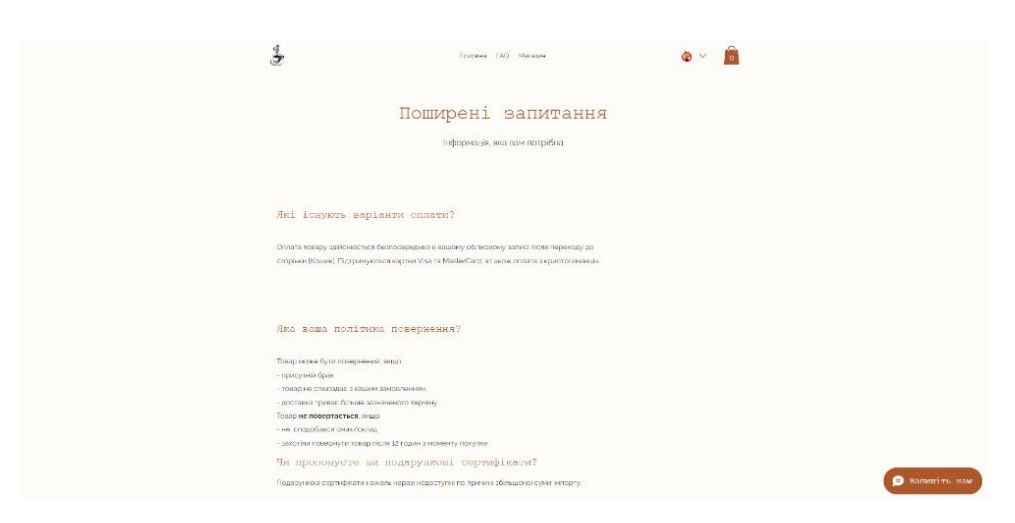

Рисунок А.5 –1 Секція "FAQ (поширені запитання)" магазину створеного в

Wix

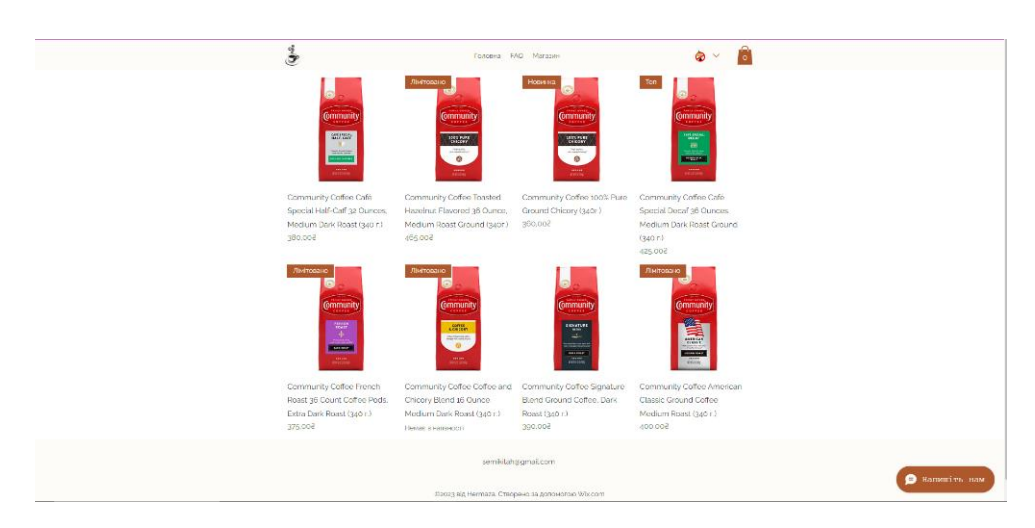

Рисунок А.6 – Секція "Усі товари" магазину створеного в Wix

### **ДОДАТОК Б**

**Візуалізація ІМ розробленого в конструкторі Bubble**

<span id="page-58-0"></span>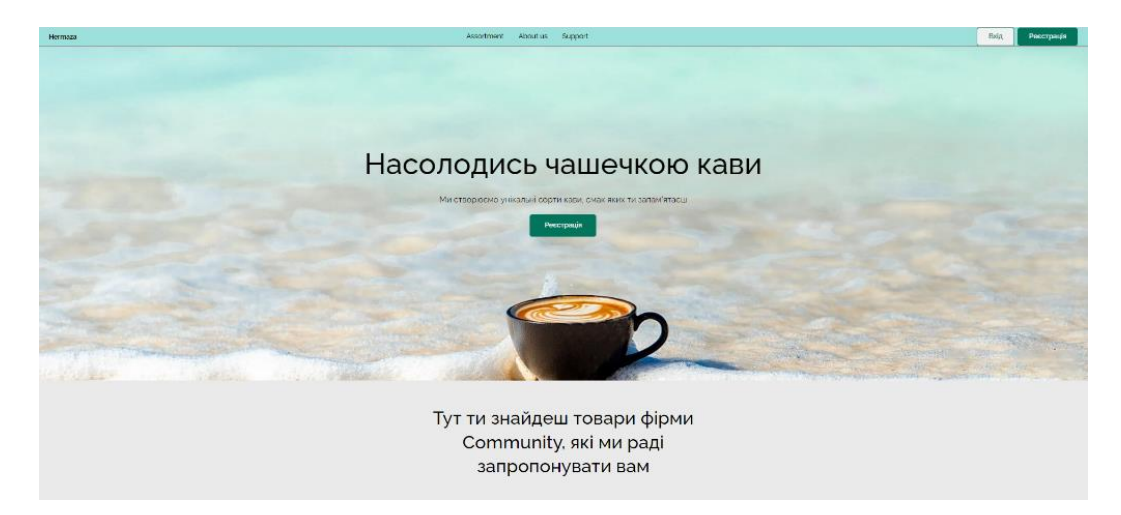

Рисунок Б.1 – Головна сторінка магазину створеного в Bubble

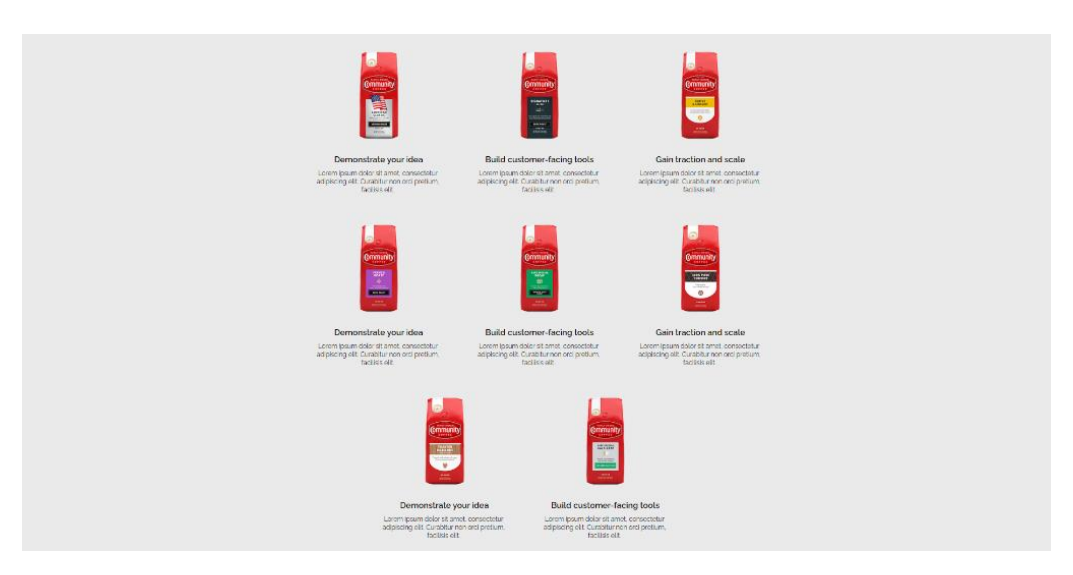

Рисунок Б.2 – 2 Секція "Усі товари" магазину створеного в Bubble

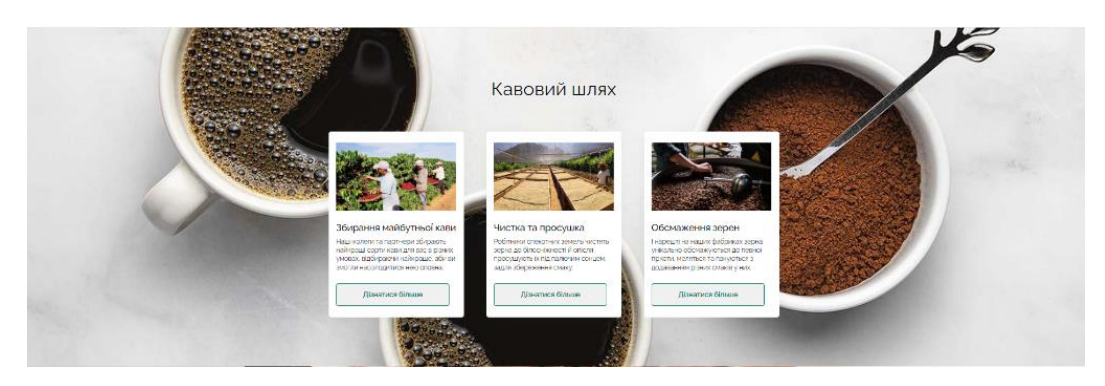

Рисунок Б.3 – Секція "Історія Кави" магазину створеного в Bubble

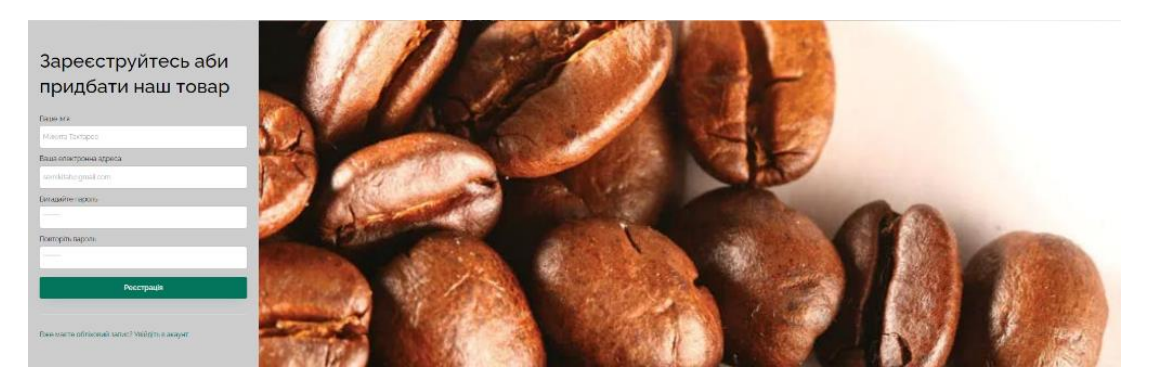

Рисунок Б.4 – 3 Popup (форма заповнення) магазину створеного в Bubble